# <span id="page-0-0"></span>**Data-Driven IT aka, "Why are we doing this thing?"**

**M: @[marczak@mastodon.social](mailto:marczak@mastodon.social) Edward Marczak 2023-10-05 Slack: marczak**

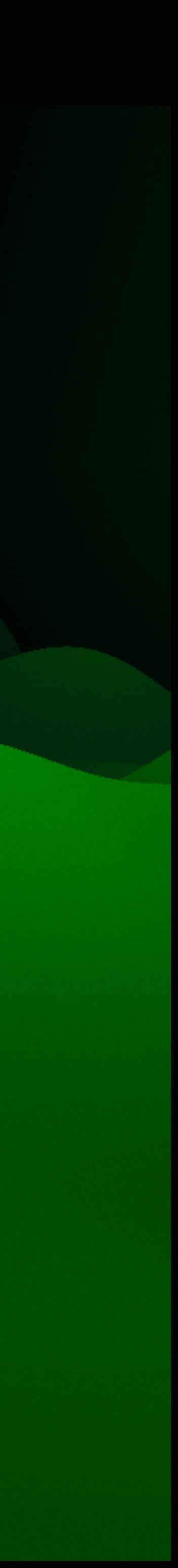

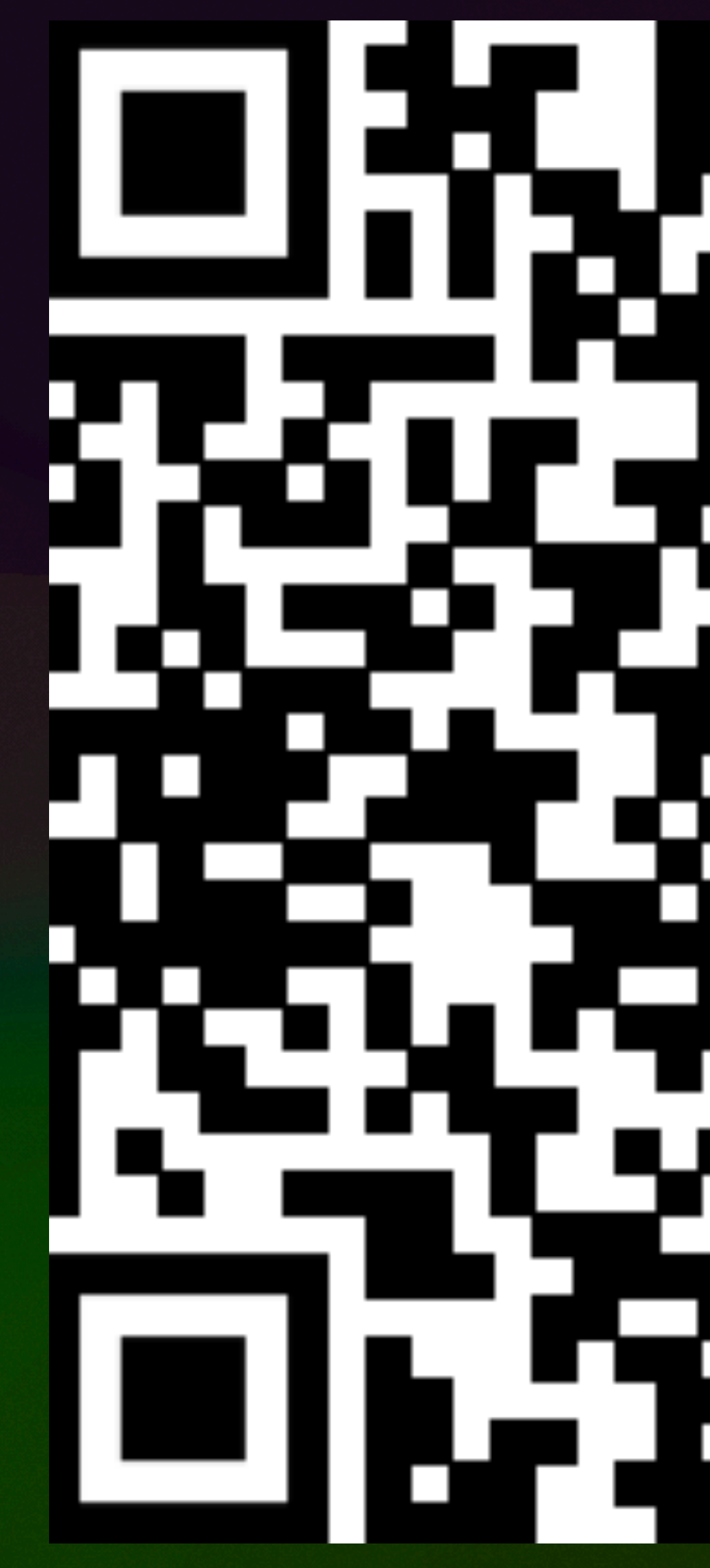

https://www.icloud.com/pages/01d4oW6bojyK4uiY08MkqPSyQ#Marczak-MSA2023-Data Driven IT

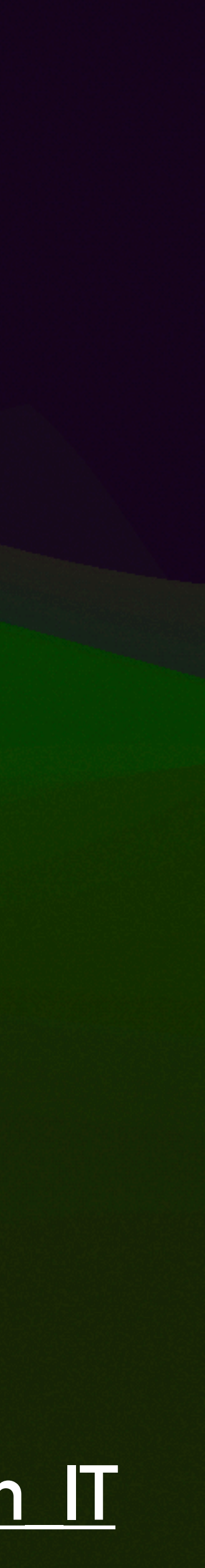

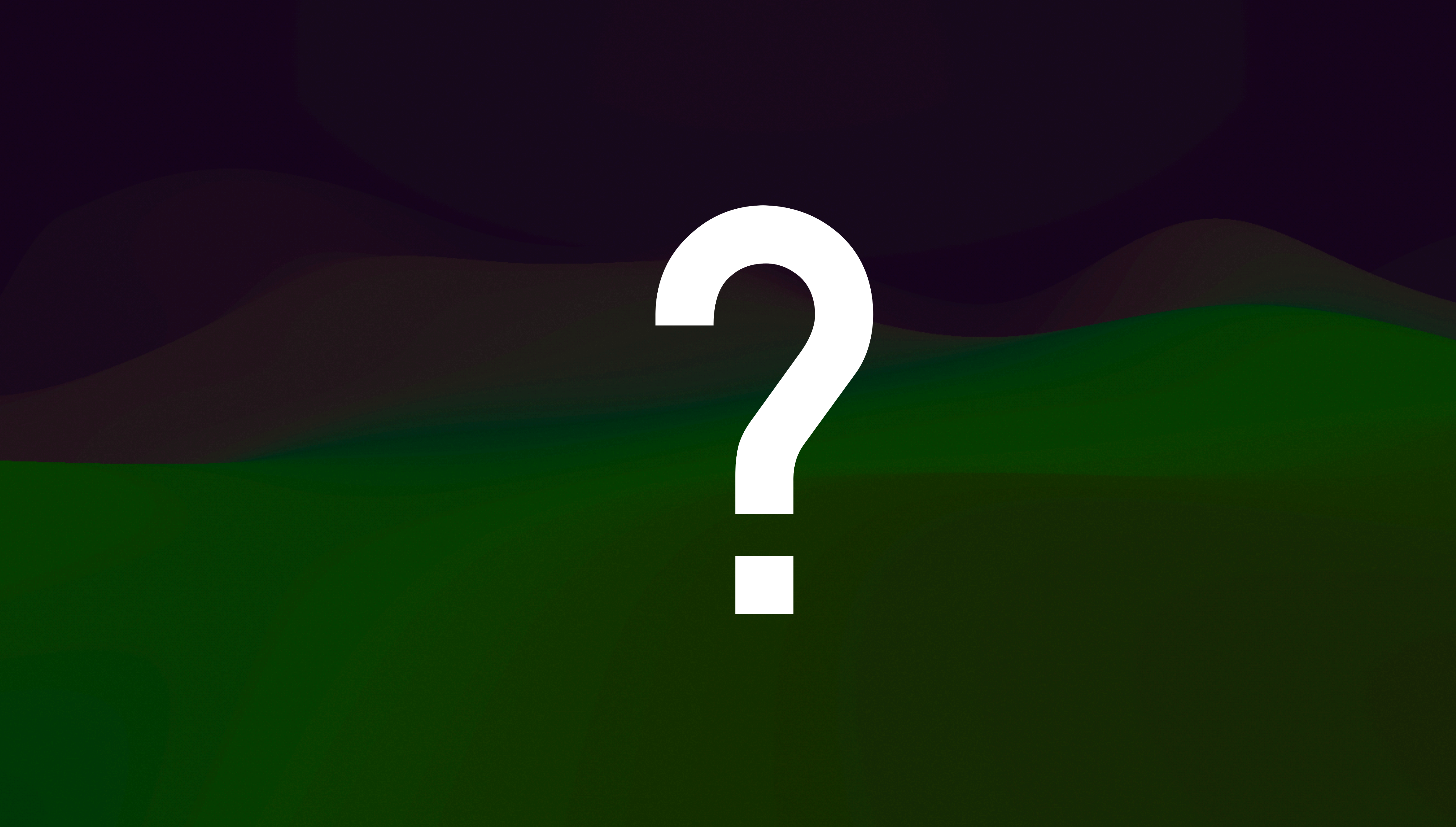

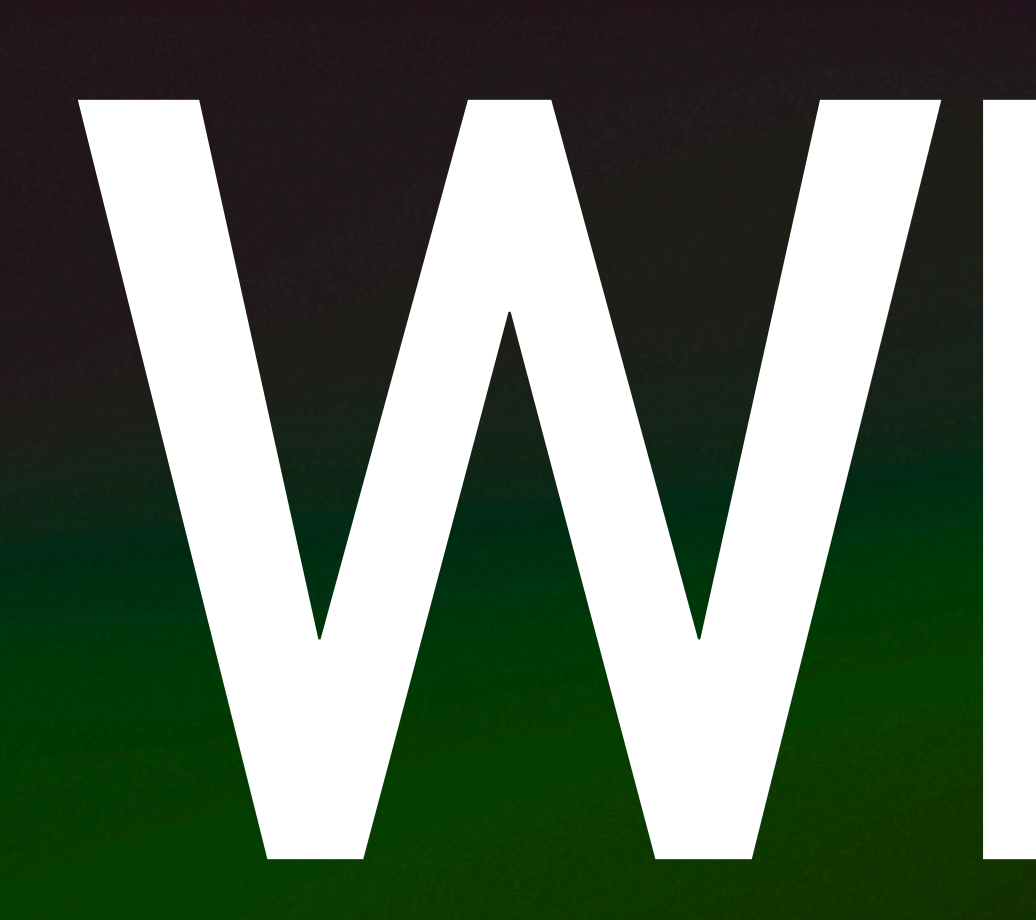

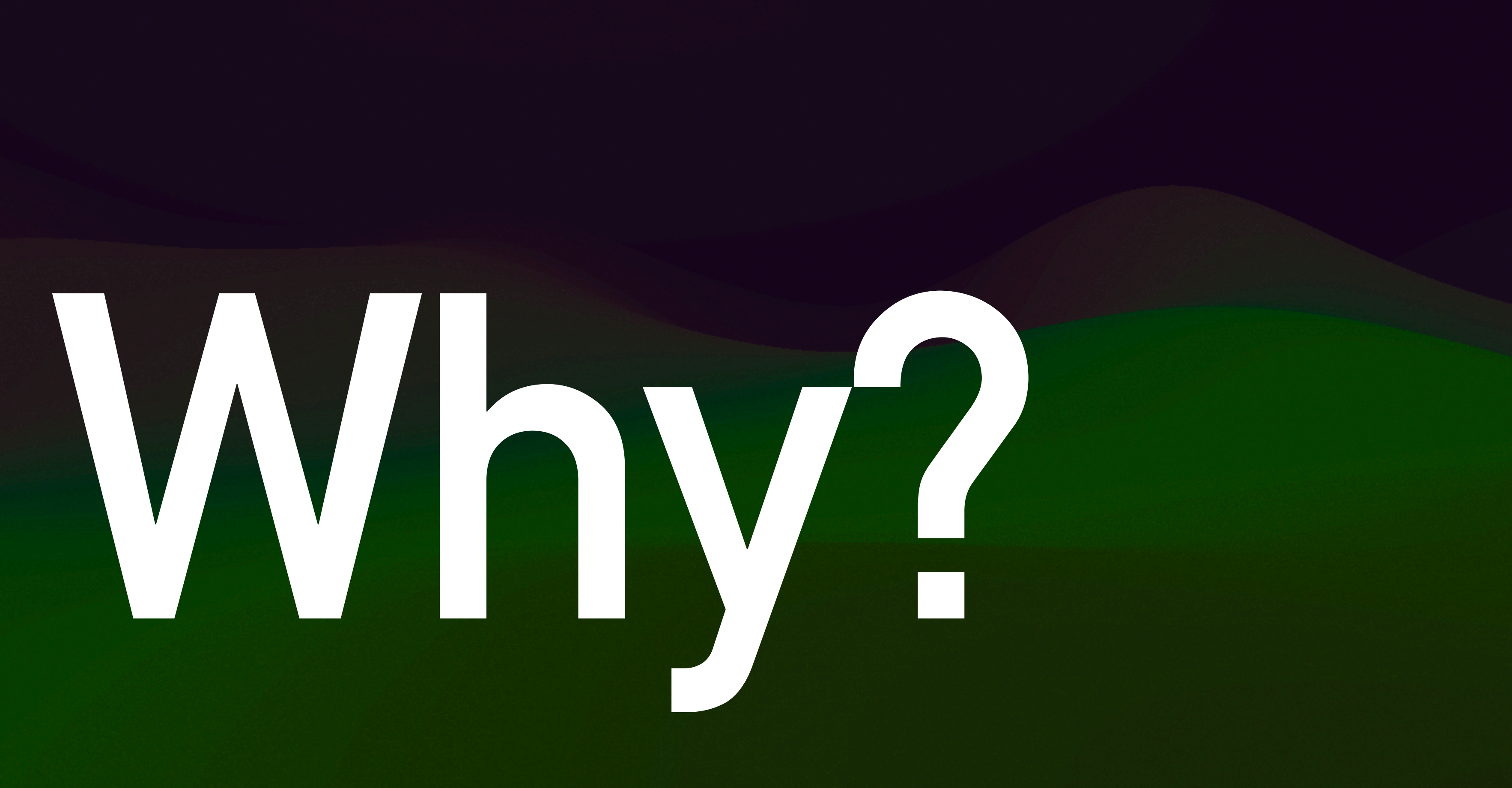

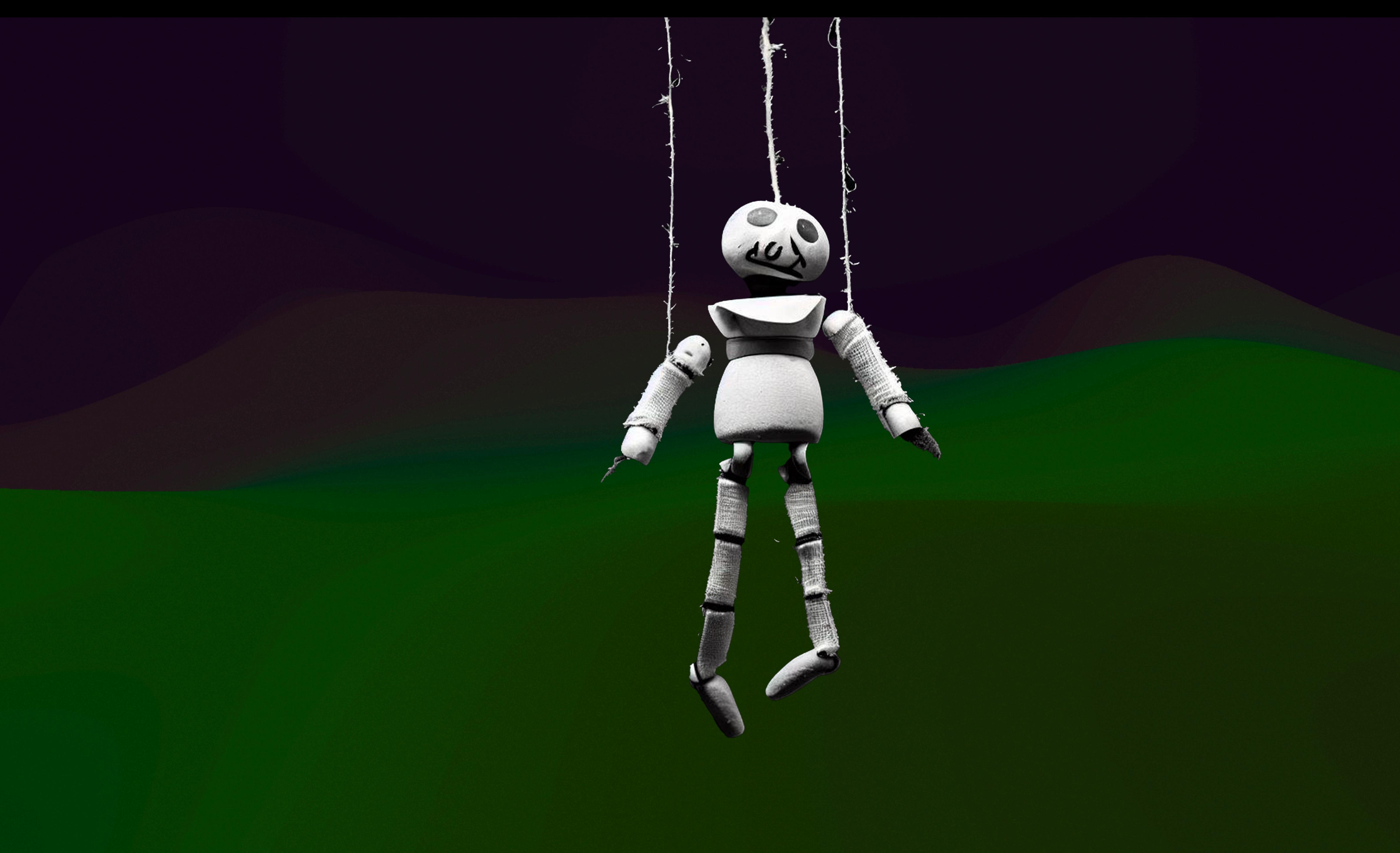

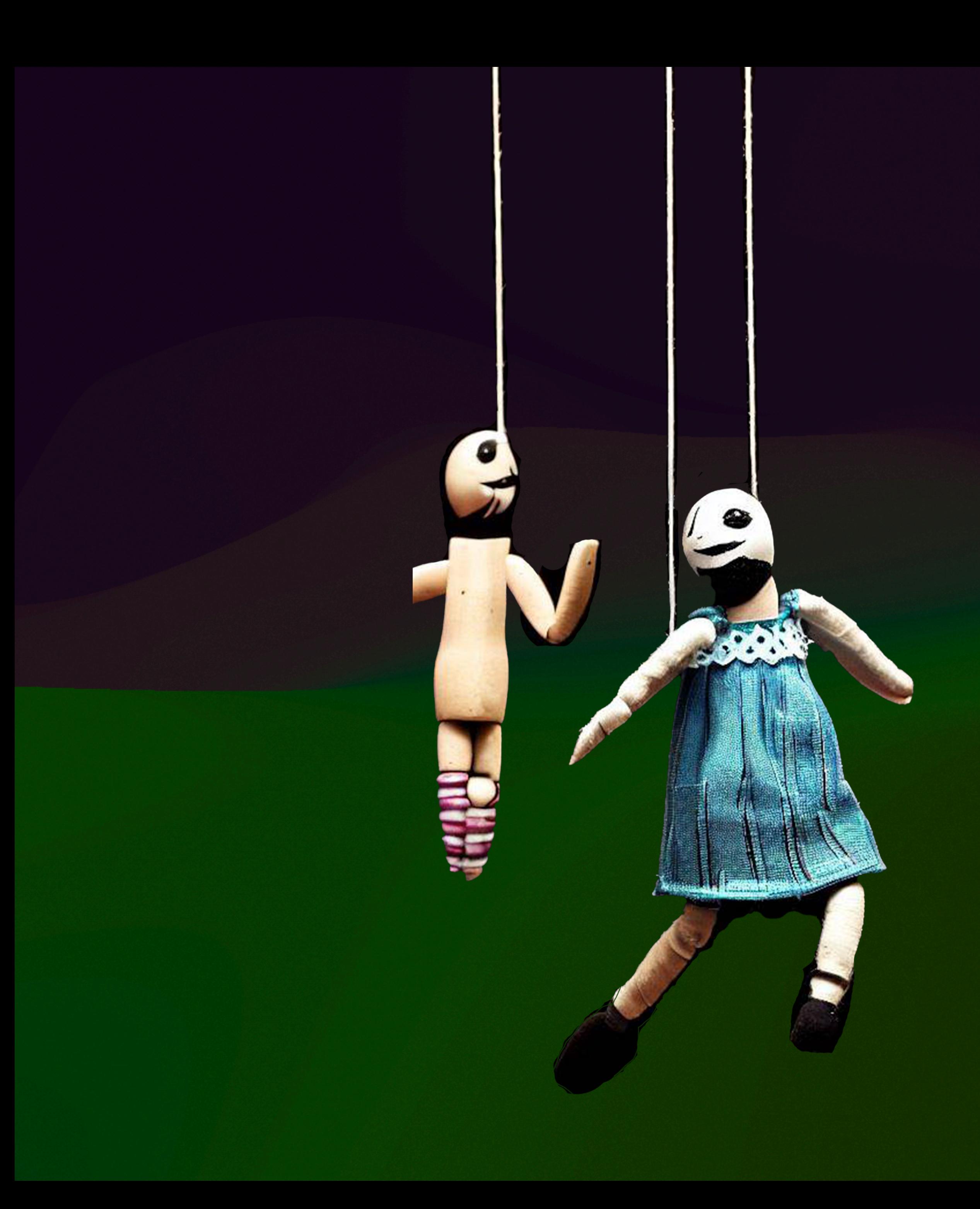

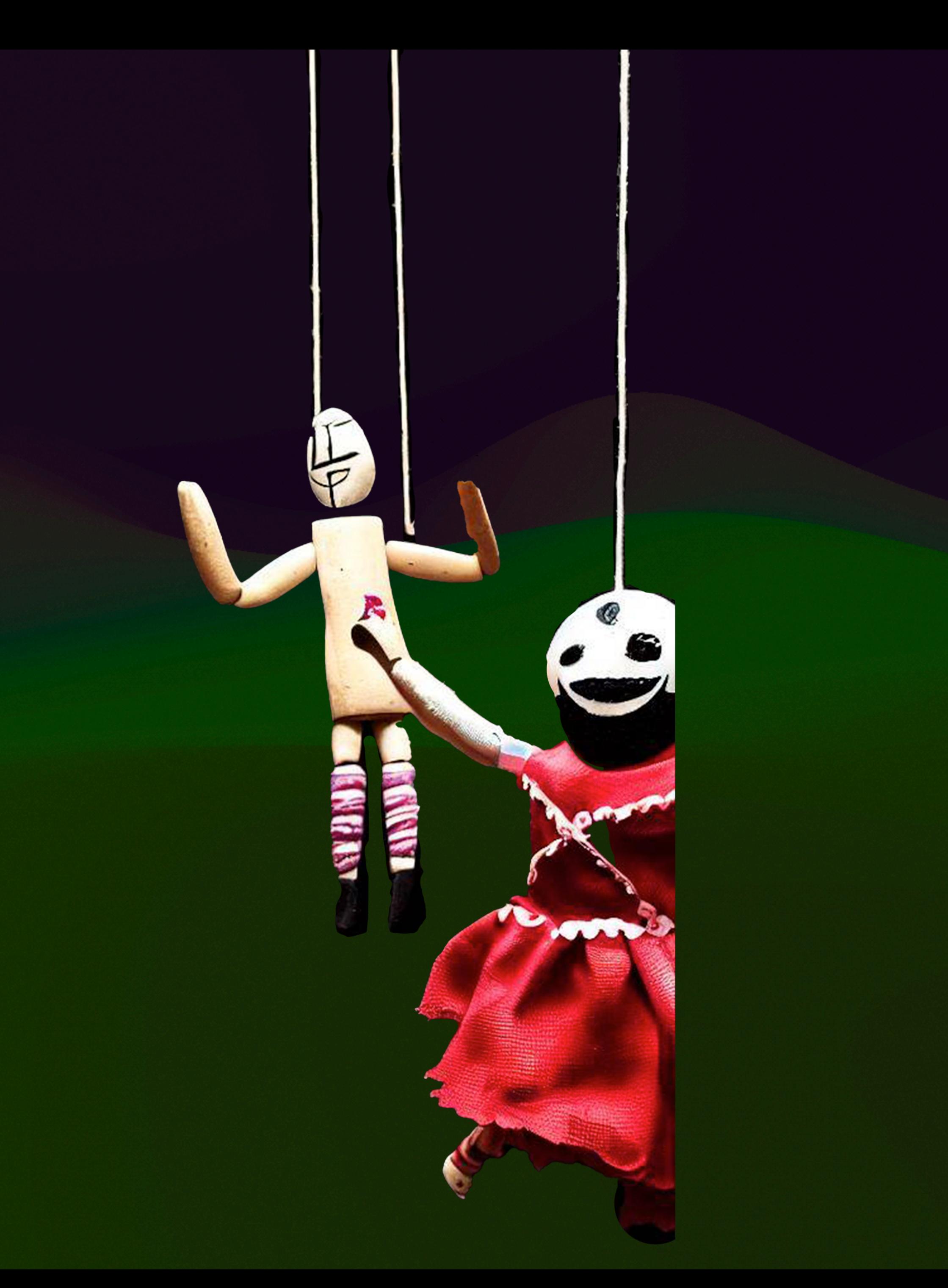

## **How quickly can you affect your fleet?**

## **How do you know?**

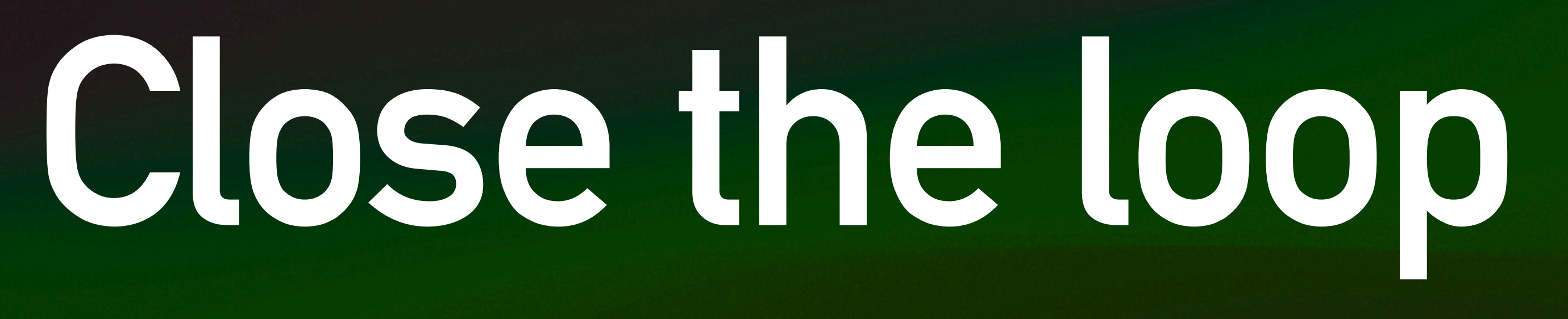

### **Close the loop**

Attempt to do the thing

(Install a package/profile/ setting)

### Check the thing

(Is the package/ profile/setting there?)

Attempt to do the thing

(Install a package/profile/ setting)

### Check the thing

(Is the package/ profile/setting there?)

% of fleet

### **Close the loop**

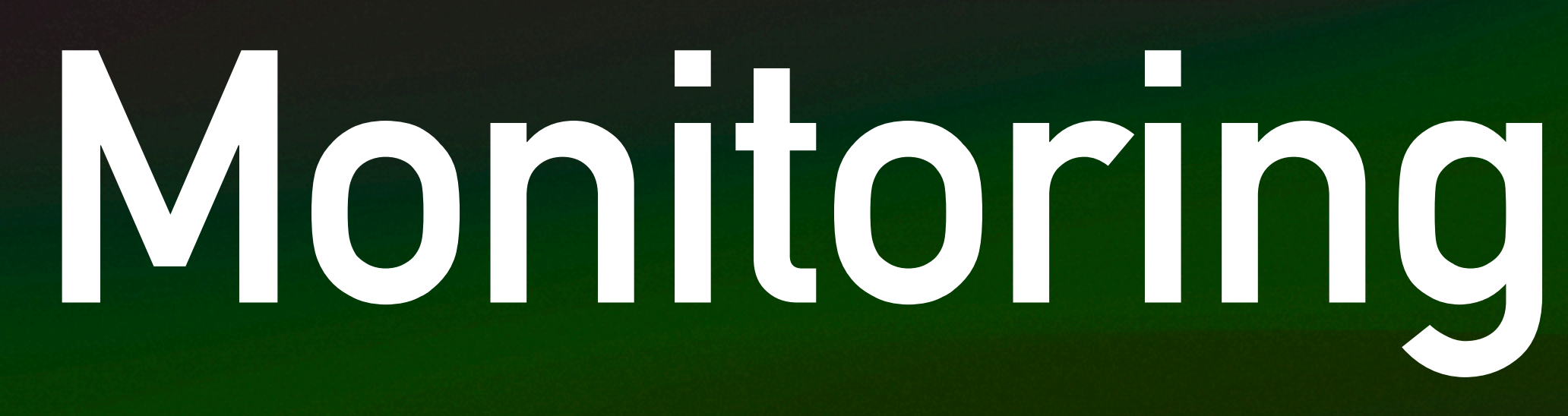

### Use an MDM/ Management Product

### Do everything manually

AI!

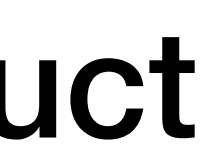

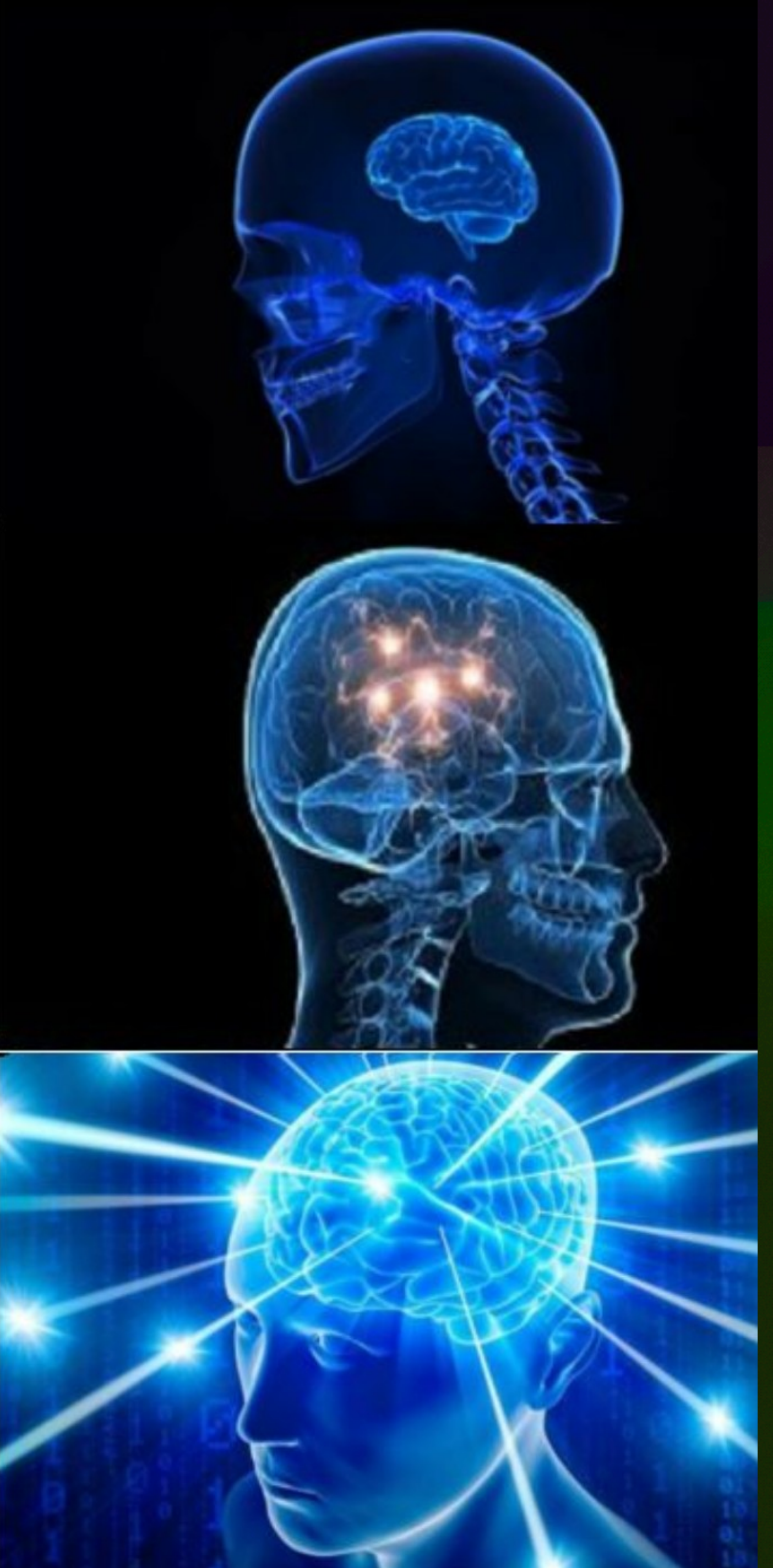

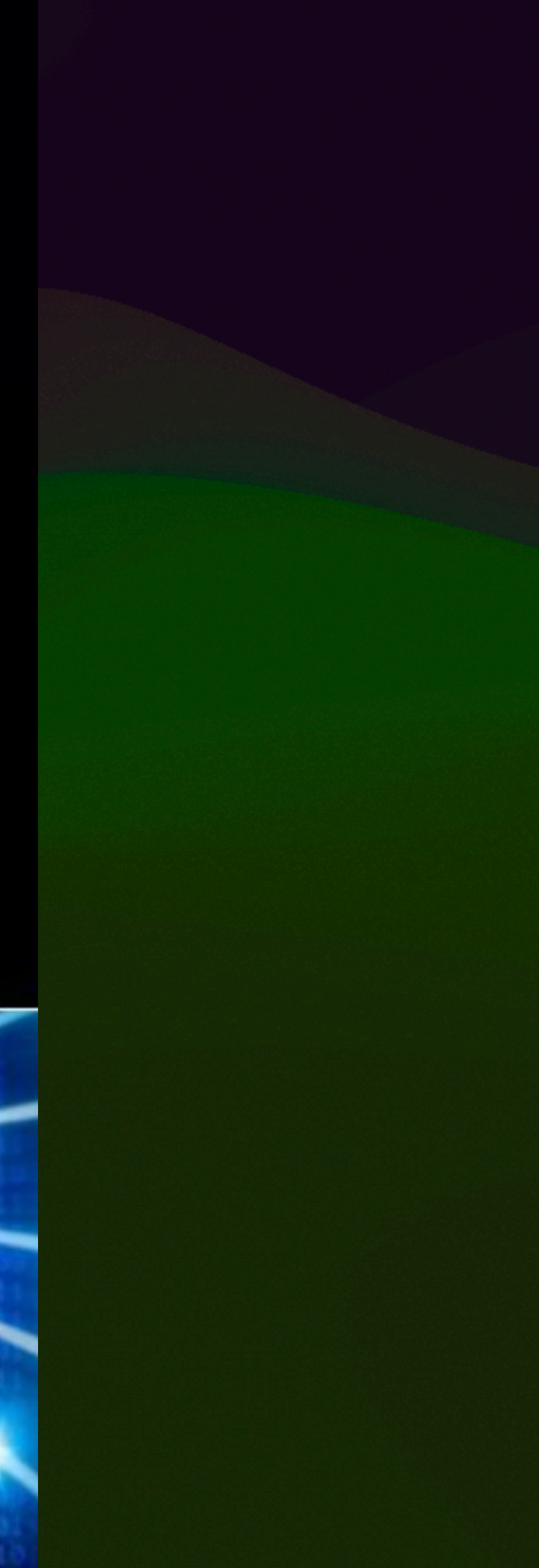

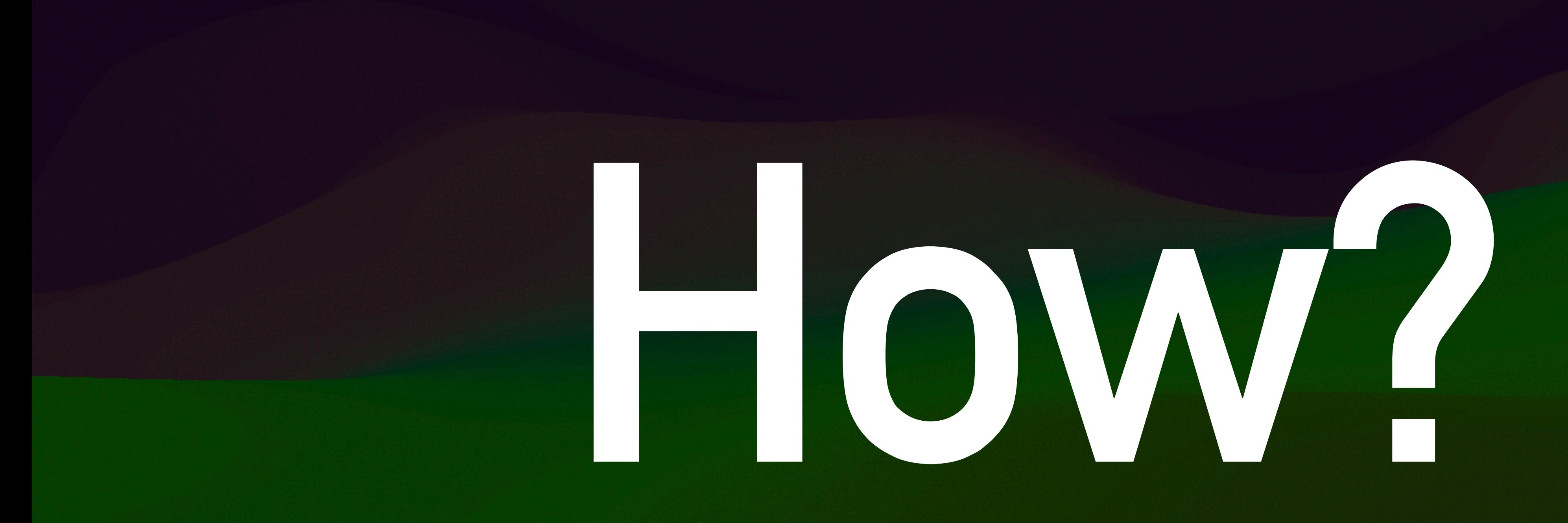

## osquery

# Splunk

# **Log collection**

## **Log collection**

- **• fluentd**
- **• fluentbit**
- **• Splunk universal forwarder**
- **• Vector**
- **• sal-scripts**
- **• Custom agent of your writing**

## **Your Management Agent(s)**

**Munki JAMF (Your product here)**

**• /Library/Managed Installs/Logs • appusage logs • Install.log • error.log • warning.log**

## **Munki**

## **JAMF**

### **• Clients: JAMF has a reasonable API (aka - we want data about**

**• Server: server logs/activity our endpoints) • Use the JAMF Add-on for Splunk (ok-ish) • Webhook (nice-ish) • Better: do it yourself**

## **(Your product here)**

### **• Look for a product that can ship server logs/activity • Webhooks are…nice (use Firehose for reliability)**

## **Firehose for Reliability**

### Firehose

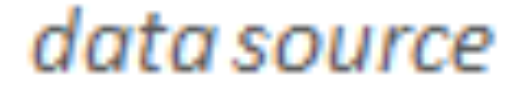

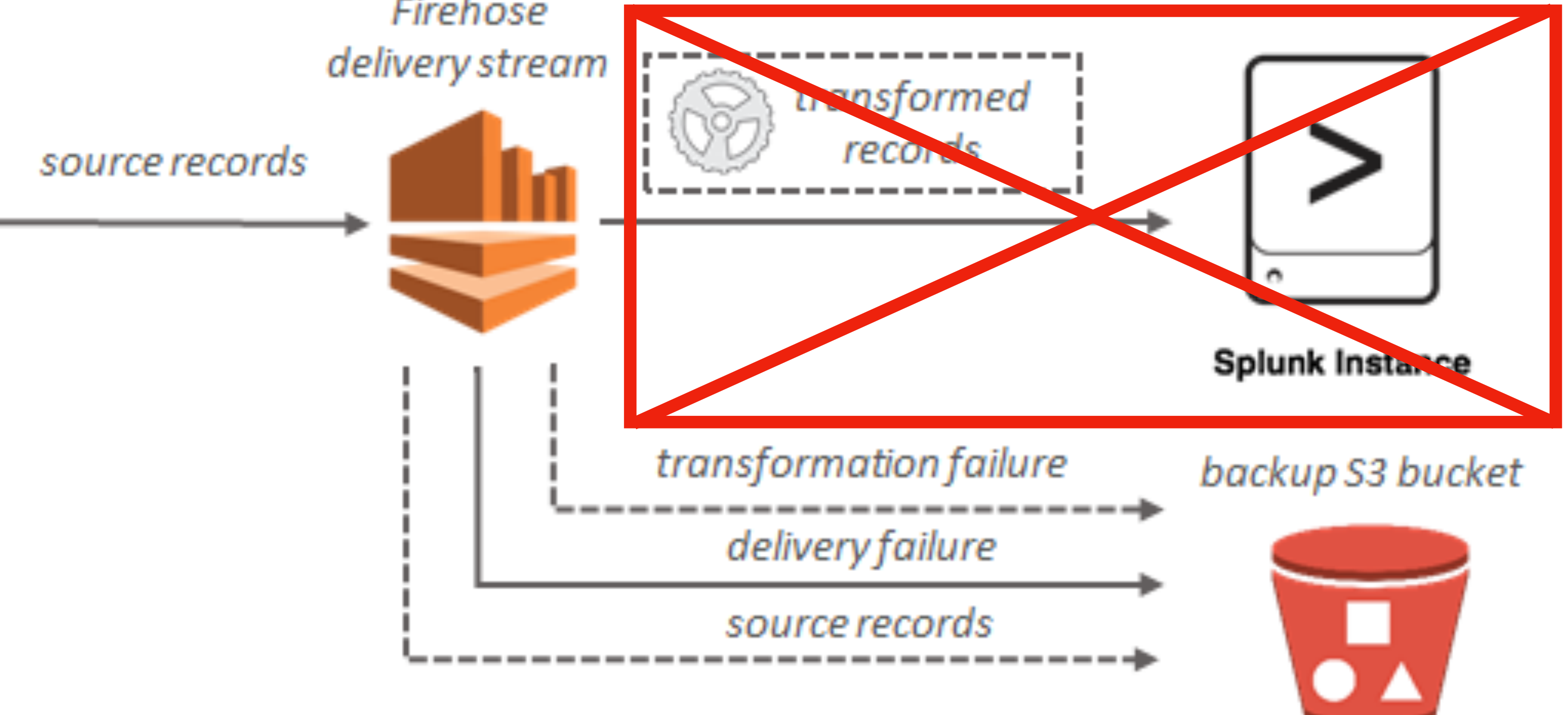

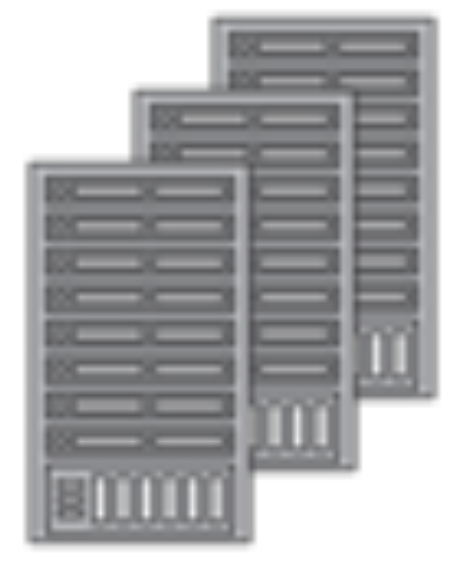

## **(Your product here)**

**• Look for a product that can ship server logs/activity • Webhooks are…nice (use Firehose for reliability) • Ideally, look for a good API • This benefits you: build what you want! • This also helps you move from click-ops to DevOps**

- 
- 

## **Posture Collection**

### **• osquery**

### **• Extended Attributes (JAMF)**

### **• Custom agent of your writing**

### **• Additional agents already on the machine**

- **• Open source "operating system instrumentation framework for Windows, macOS, and Linux"**
- **• Exposes the OS as an SQL database**
- **• Ships the results of your queries to a server** 
	- **• Zentral, FleetDM, Kolide**
- **• From the server, you ship the centralized logs to your logging infrastructure**

### **osquery**

- **• Open source "operating system instrumentation framework for Windows, macOS, and Linux"**
- **• Exposes the OS as an SQL database**
- **• Ships the results of your queries to a server** 
	- **• Zentral, FleetDM, Kolide**
- **• From the server, you ship the centralized logs to your logging infrastructure**

### **osquery**

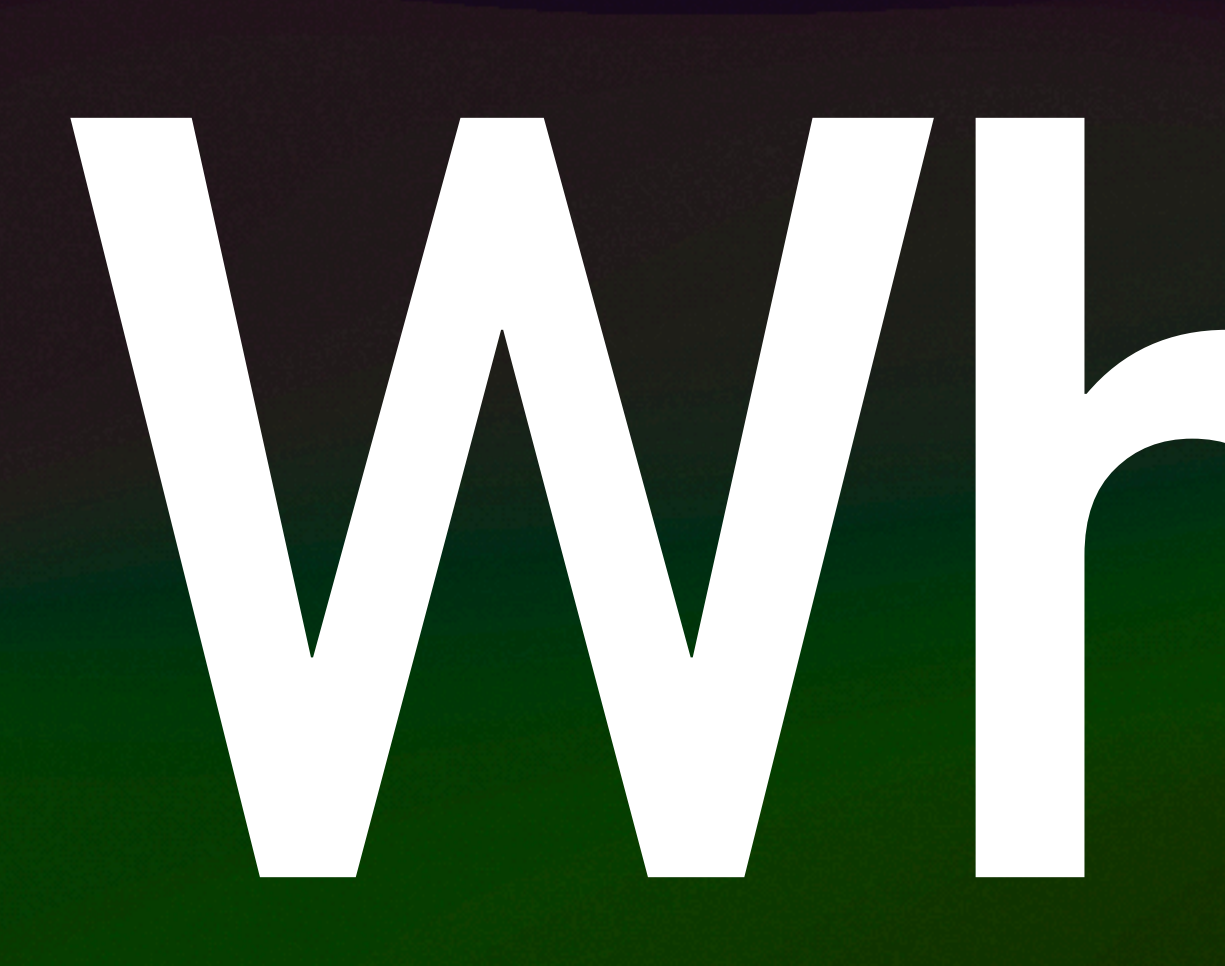

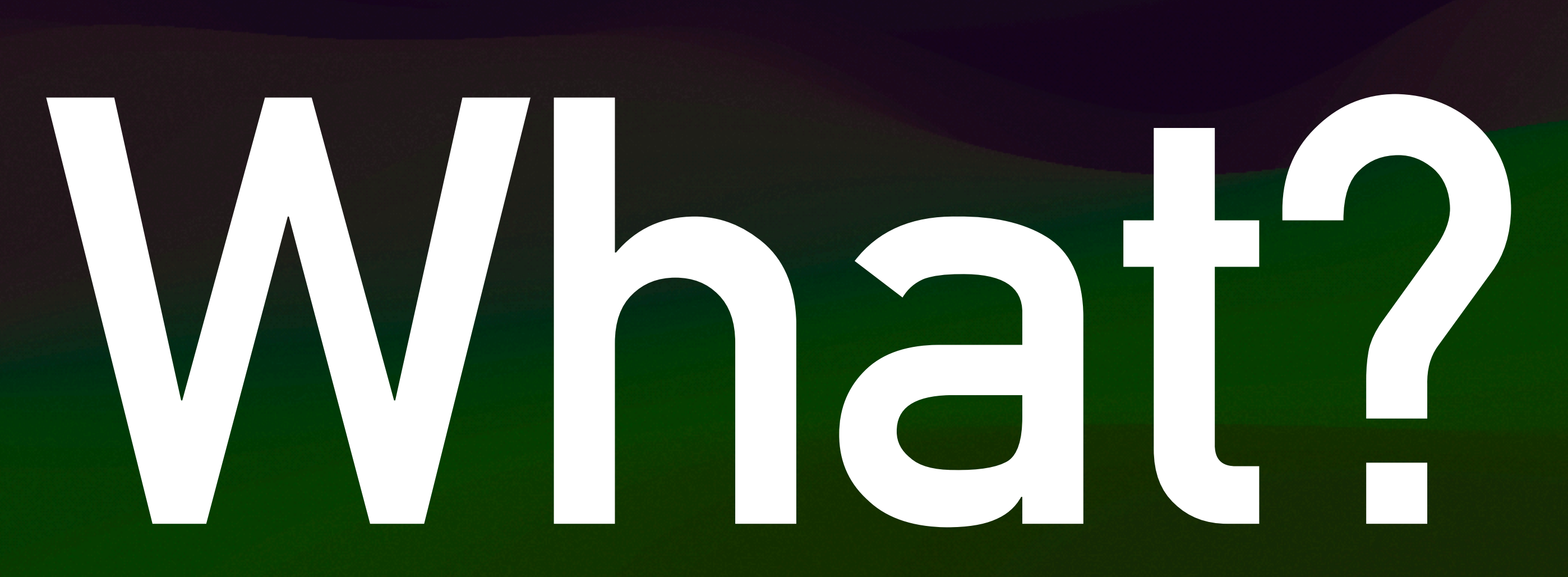

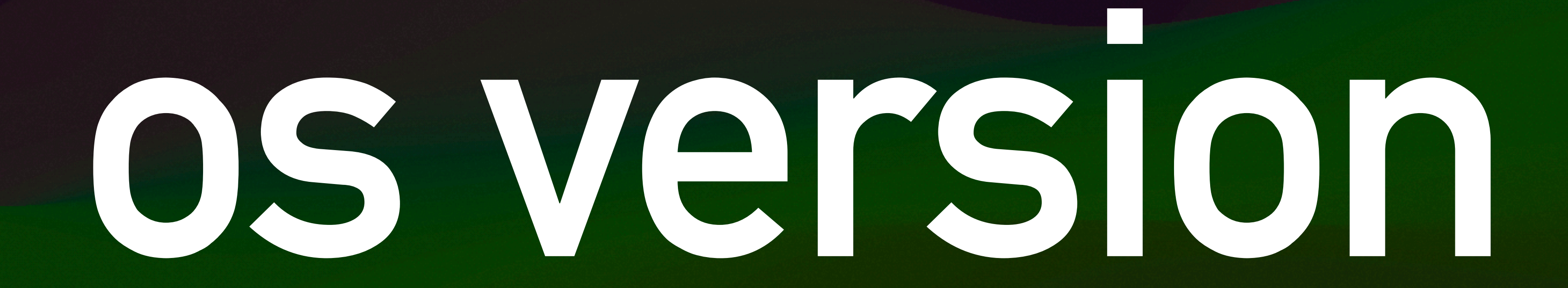

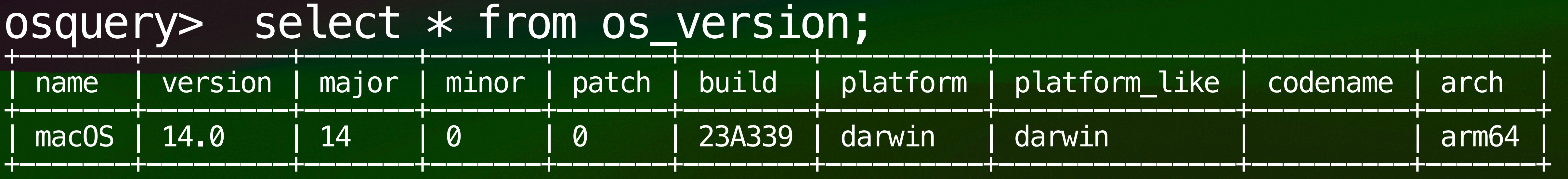

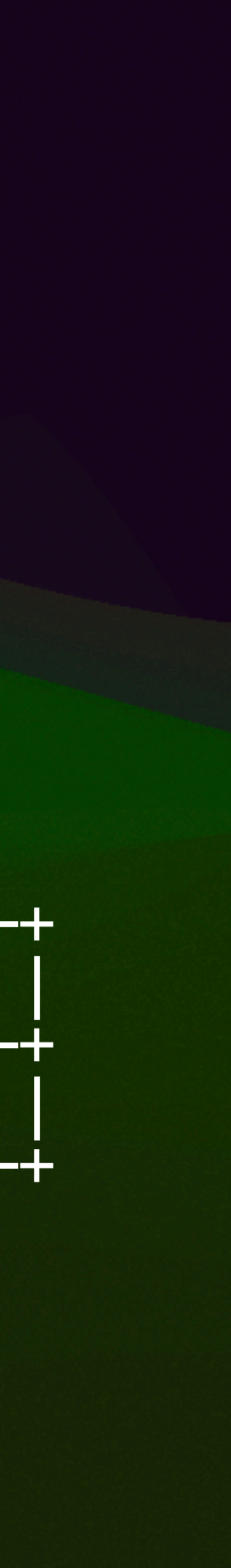

## **os version: osquery**

index="your\_index" source="your\_source" | bin span=1d \_time | dedup \_time,event.computer.serialNumber | rename event.computer.osVersion as osVer | eval p=if(isnull(patch), "0", patch) | eval semver=major + "." + minor + "." + p | timechart span=1d count(semver) as "macOS Version" by semver

| eval temp=split(osVer,".") | eval major=mvindex(temp,0)| eval minor=mvindex(temp,1) | eval patch=mvindex(temp,2) | fields - temp

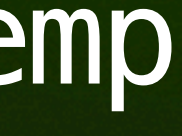

## **os version: Splunk/JAMF**

- source=" Your source " | bin span=1d Your index 1 index=
- dedup \_time, event.computer.serialNumber
- rename event.computer.osVersion as osVer
- eval temp=split(osVer,".") | eval major=mvindex(temp,0)| eval mino
- eval p=if(isnull(patch), "0", patch)
- | eval semver=major + "." + minor + "." + p 6
- timechart span=1d count(semver) as "macOS Version" by semver

### $\checkmark$  7,098 events (8/24/23 11:31:18.000 AM to 9/7/23 11:31:18.000 AM)

No Event Sampling ▼

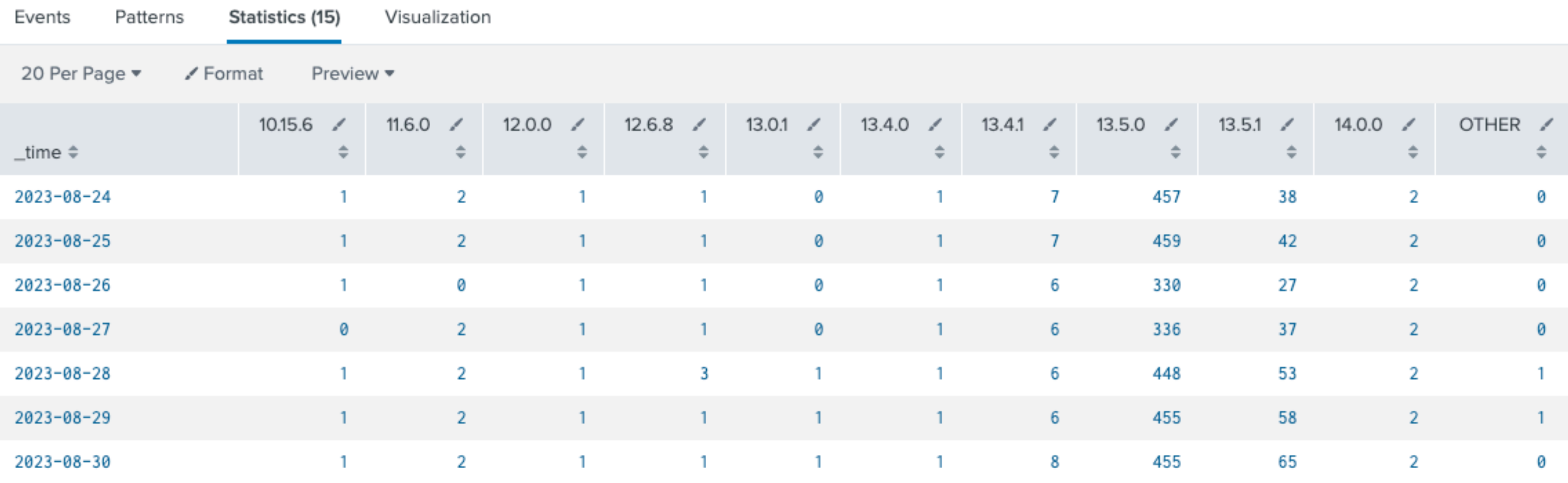

## os version: Splunk/JAMF

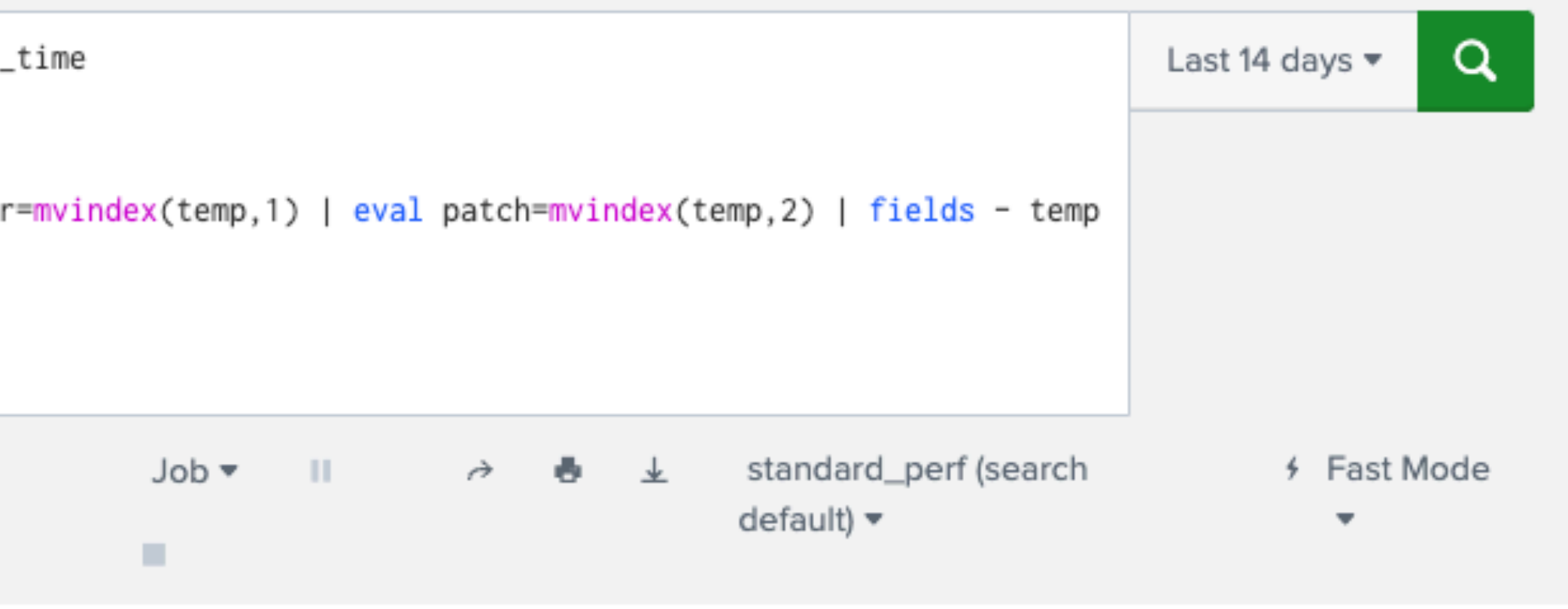

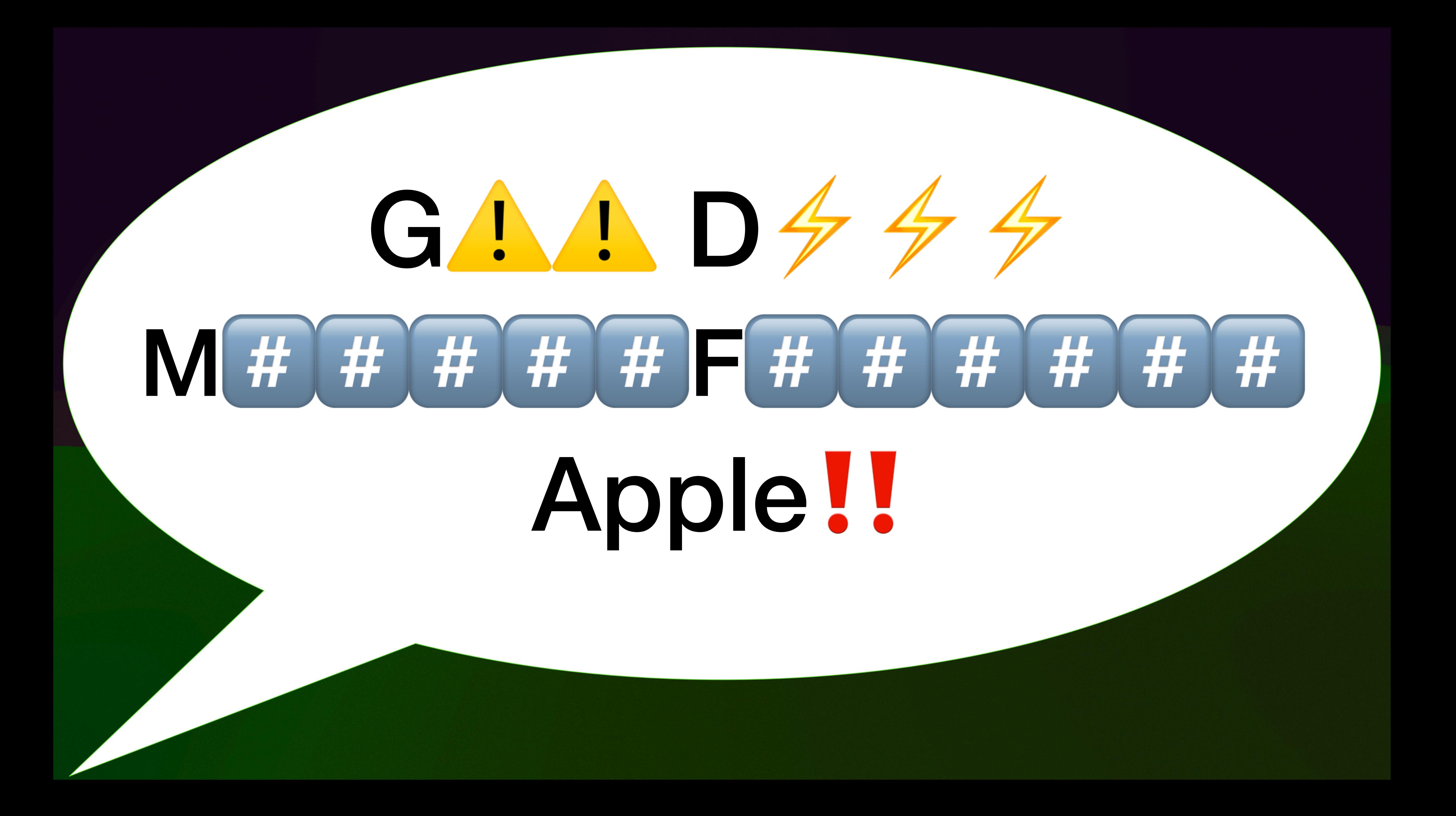

### https://gdmf.apple.com

```
#!/usr/bin/python3
```
### req = urllib.request.Request(feed\_url, headers={"User-Agent": "pg/noleather"})

```
import json 
import semver 
import urllib.request 
def get_feed(feed_url): 
     response = urllib.request.urlopen(req) 
    \overline{body} = response.read()
     jsonbody = json.loads(body) 
     return jsonbody 
feed = get\_feed('https://gdmf.append.e.com/v2/pmv'')highver = "0.0.1"
releases = \{\}pdb.set_trace() 
for k in feed["PublicAssetSets"]["macOS"]: 
     ver = k["ProductVersion"] 
     releases[ver] = k["PostingDate"] 
     if semver.compare(ver, highver) > 0: 
         highver = ver
```
**print**(highver + ": " + releases[highver])

# %./parsegdmf.py<br>13.5.2: 2023-09-11

### **OS Version**

Retrieve latest OS ver from gdmf

### Store in Splunk lookup table

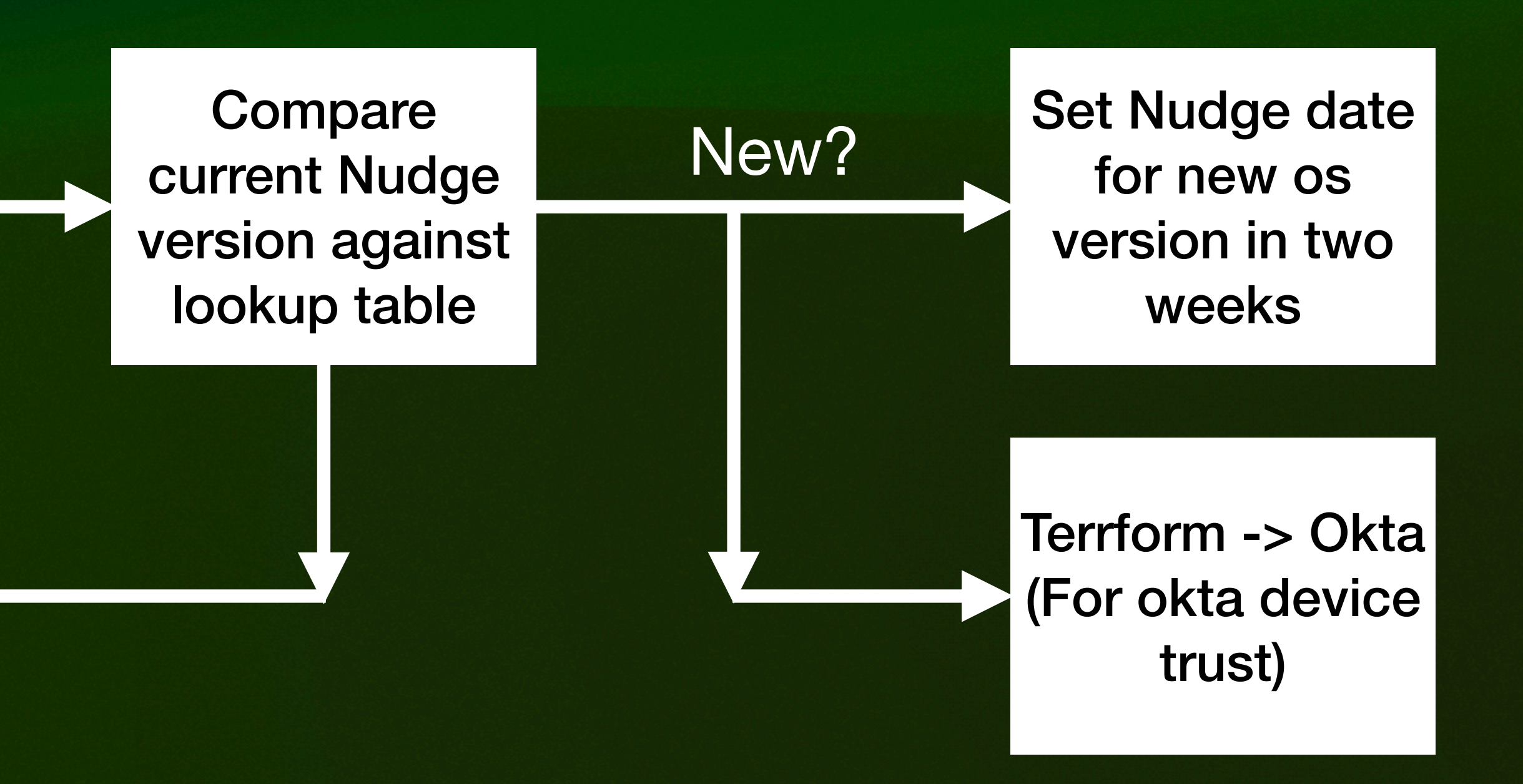

Match?

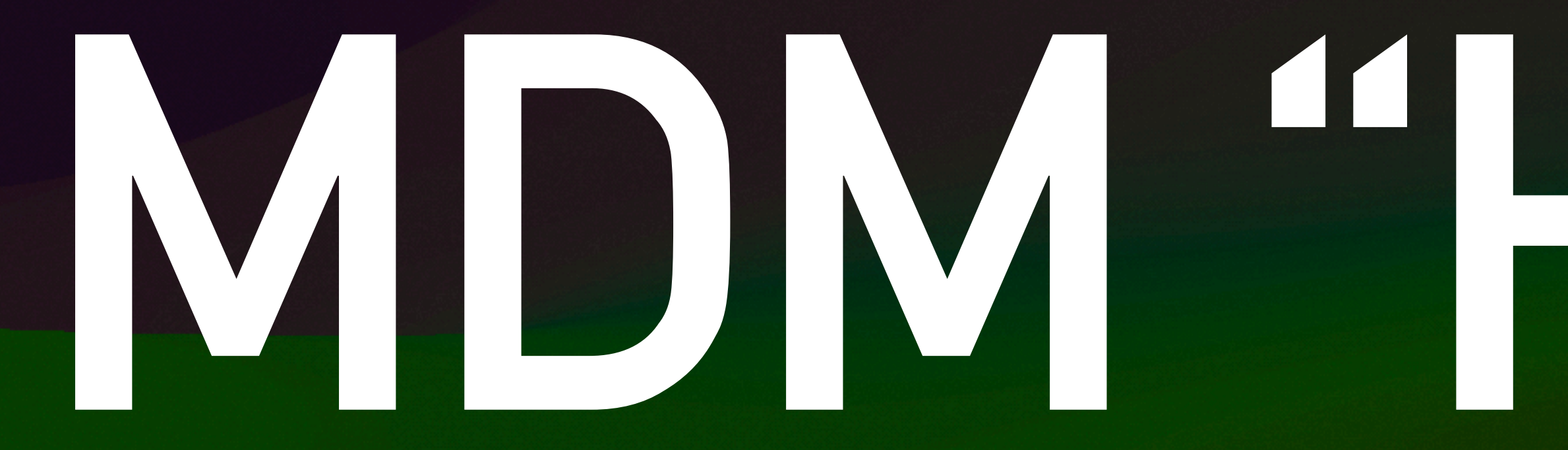

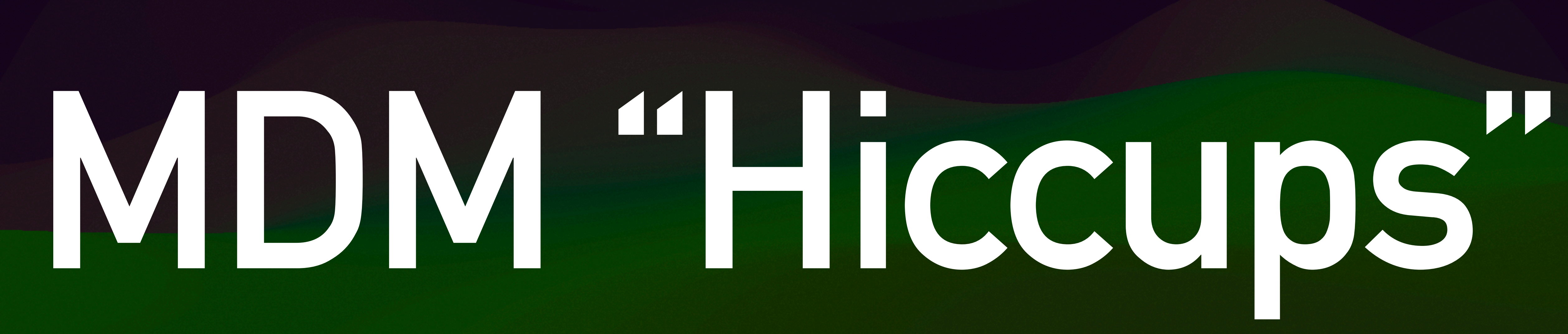

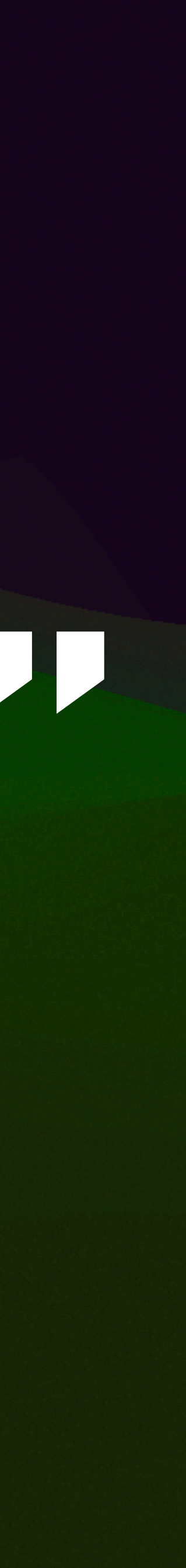
## **MDM "Hiccups": osquery**

### Send Daily Profile Push

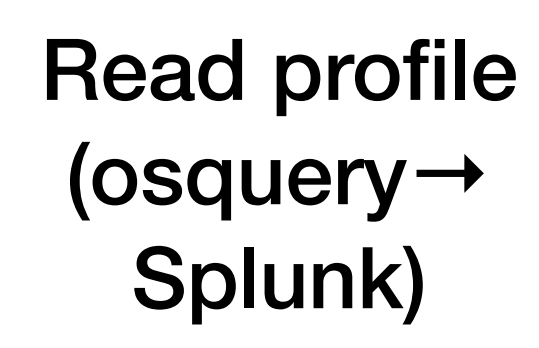

### **Current**

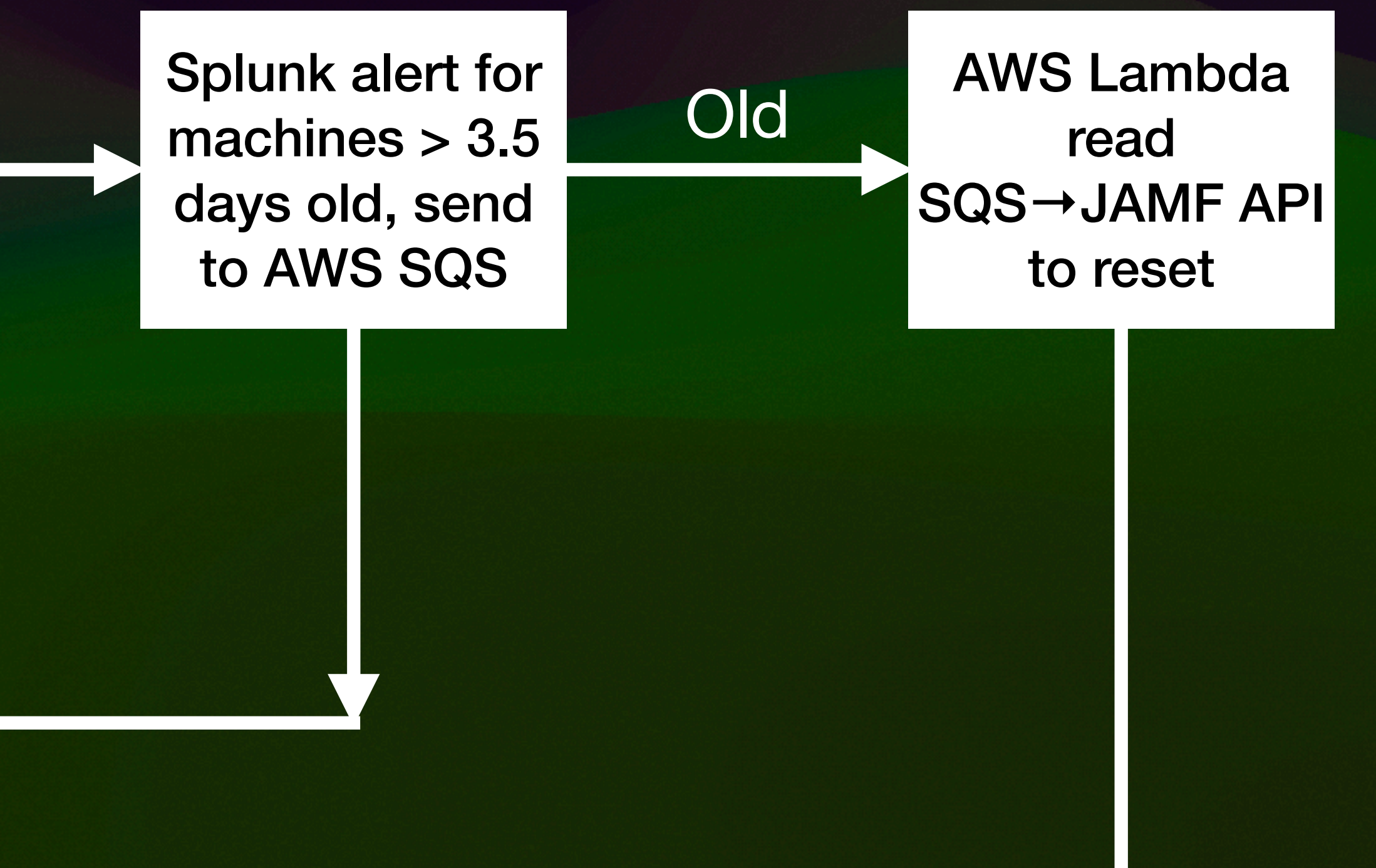

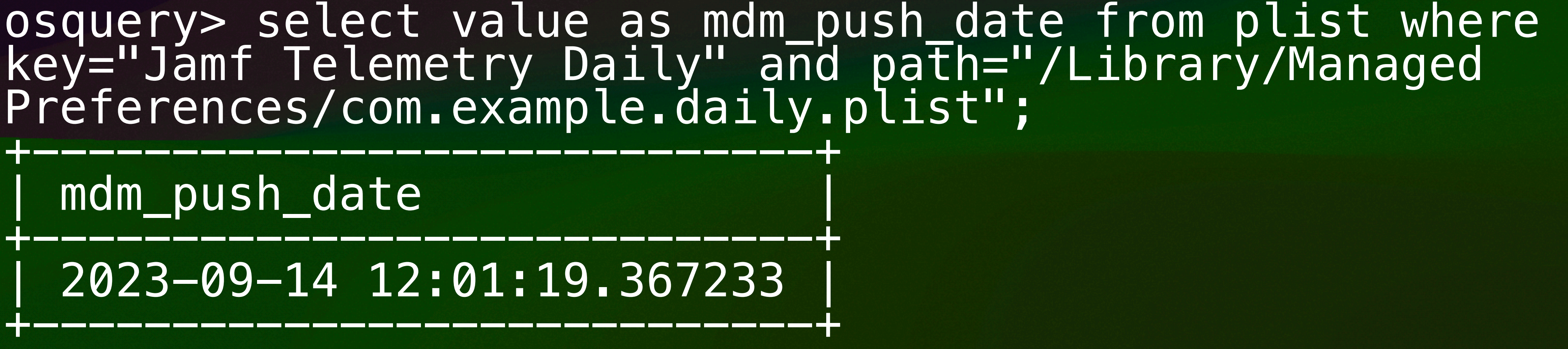

## **MDM "Hiccups": osquery**

index="your\_index" source="osquery\_source" name="pack/fleet\_mgmt/daily\_mdm\_push" | dedup hostIdentifier

| join left=L right=R where L.hostIdentifier=R.hostIdentifier [ search index="endpoint\_audit" source="http:osqueryprod\_results\_hec\_\_json" name="pack/Essential/ system\_info" ] | rename R.snapshot{}.computer\_name as Computer\_Name | rename L.snapshot{}.mdm\_push\_date as push\_date | eval today=now()

| eval report\_time=strftime(\_time, "%Y-%m-%d %H:%M") | eval u\_push\_date=strptime(push\_date, "%Y-%m-%d %H:%M:%S.%6Q") | eval diff=today-u\_push\_date | where diff>302400

| table report\_time, L.hostIdentifier, Computer\_Name, push\_date, diff | sort -diff

# **MDM "Hiccups": Splunk**

index="your\_index" source="osquery\_source" name="pack/fleet\_mgmt/daily\_mdm\_push" | dedup hostIdentifier

| join left=L right=R where L.hostIdentifier=R.hostIdentifier [ search index="endpoint\_audit" source="http:osqueryprod\_results\_hec\_\_json" name="pack/Essential/ system\_info" ] | rename R.snapshot{}.computer\_name as Computer\_Name rename L.snapshot{}.mdm\_push\_date as push\_date

| eval today=now()

| eval report\_time=strftime(\_time, "%Y-%m-%d %H:%M") | eval u\_push\_date=strptime(push\_date, "%Y-%m-%d %H:%M:%S.%6Q")

| eval diff=today-u\_push\_date

| where diff>302400

| table report\_time, L.hostIdentifier, Computer\_Name, push\_date, diff | sort -diff

# **MDM "Hiccups": Splunk**

### MDM "Hiccups": Splunk/JAMF

- 
- 
- 
- 
- 
- 
- 
- 
- 
- 

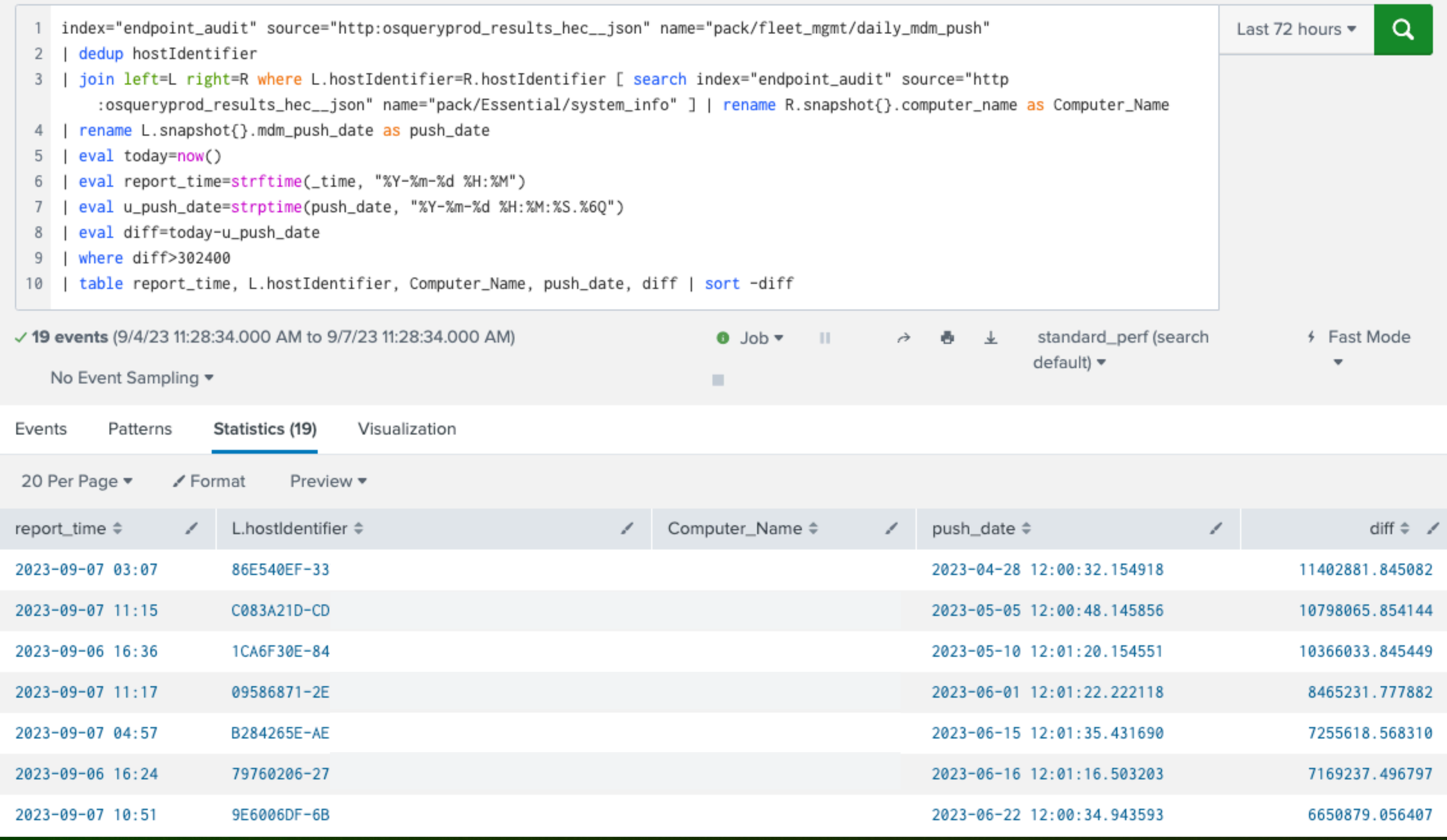

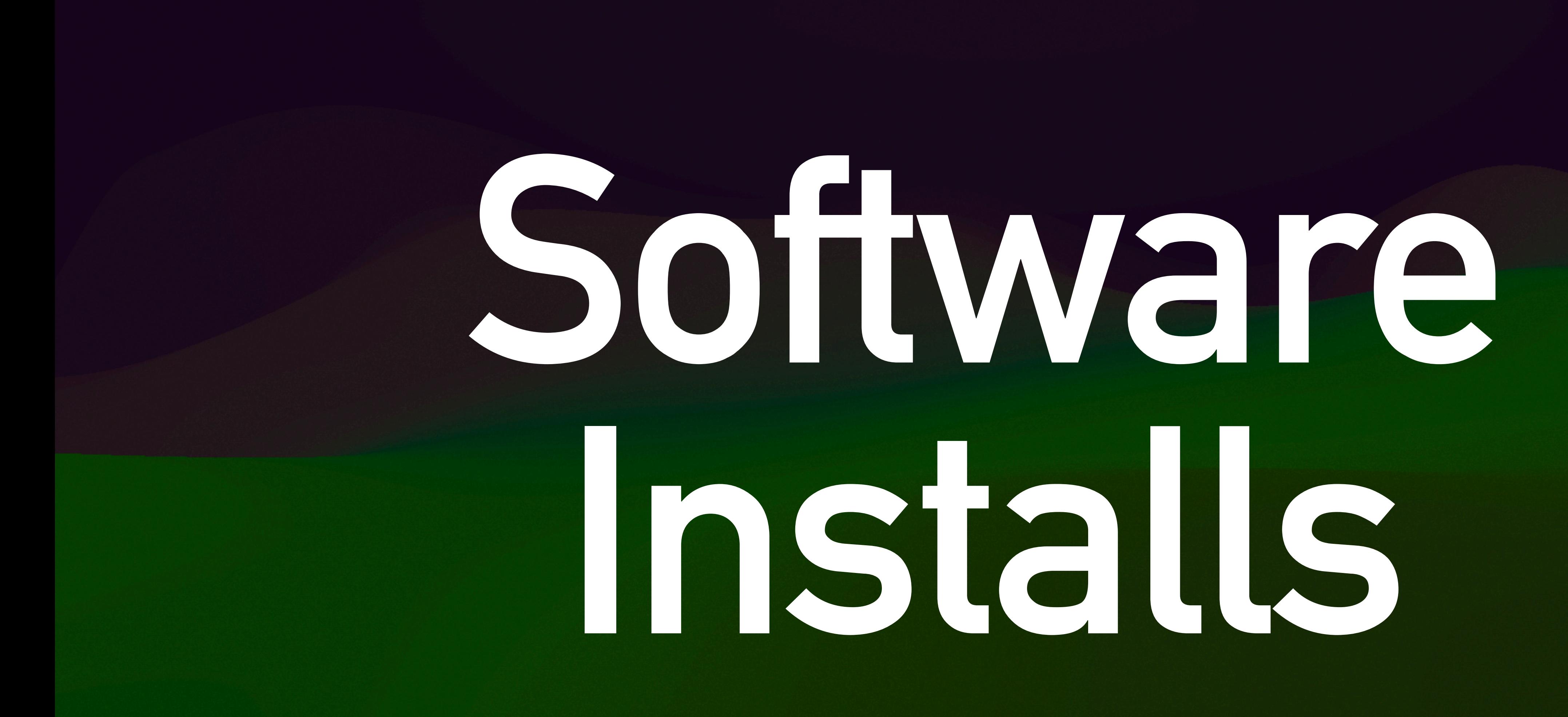

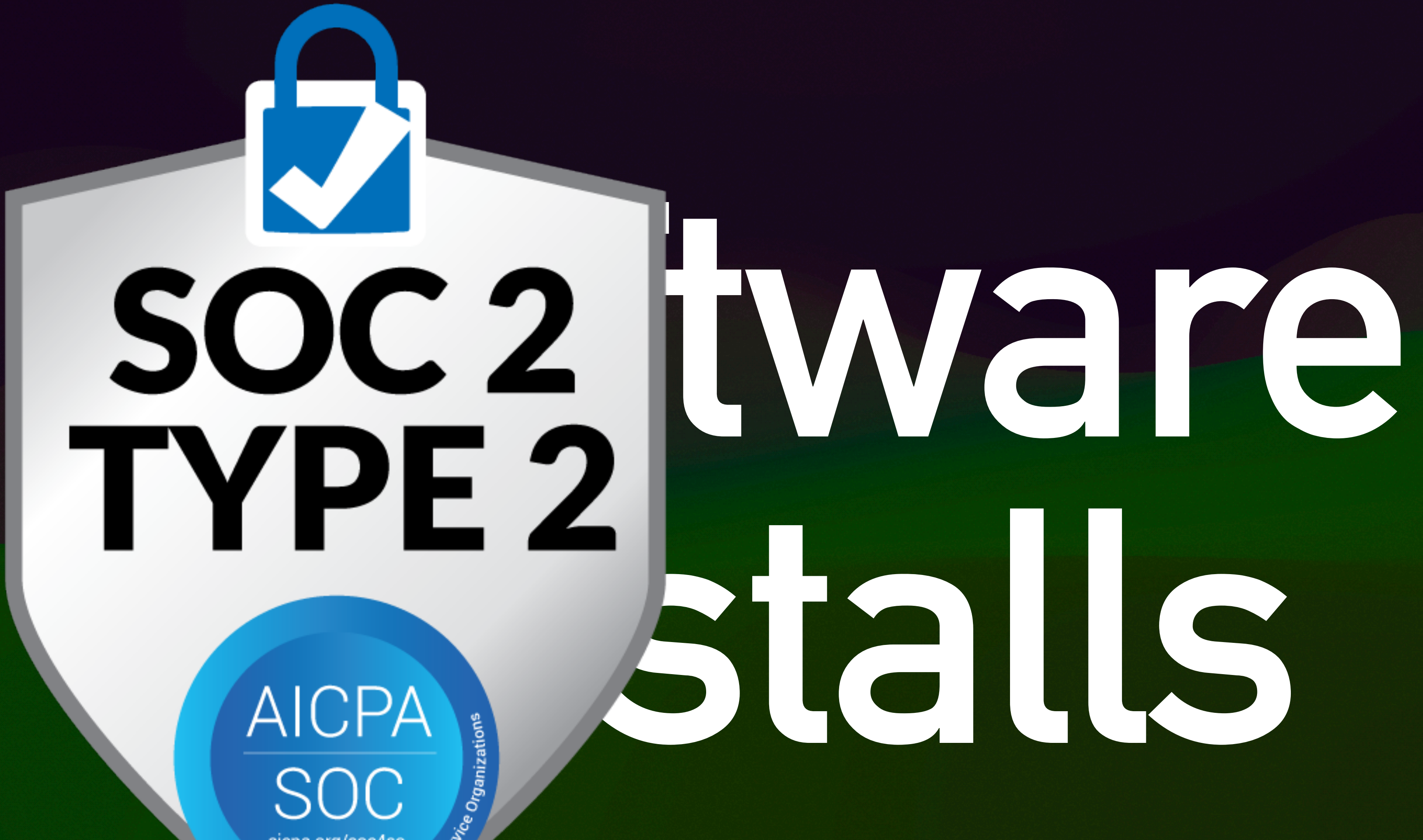

aicpa.org/soc4so

Service Organizations

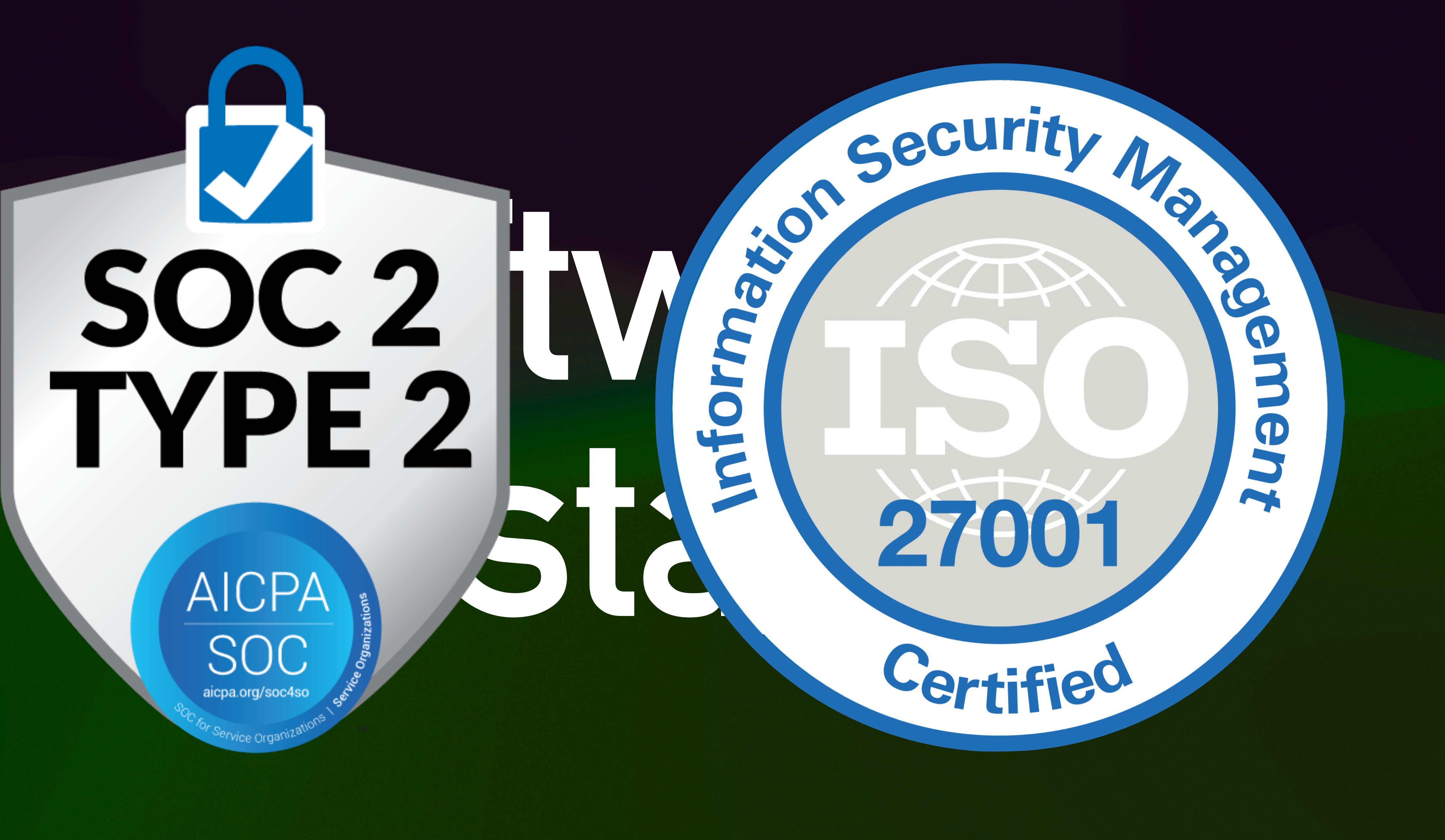

### **Software Installs: osquery**

osquery> select name, path, bundle\_executable, bundle\_identifier, bundle\_name, bundle\_short\_version, bundle\_version, development\_region, applescript\_enabled, oundle short version, bundle version, which is a control of the short version.  $\sim$  0. The security of the short  $\sim$  10 MeV in Fig. , the second let  $\sim$  10 MeV in Fig. , we apple the second let  $\sim$ +-----------------------------------+----------------------------------------------------------------------------------------------------+--------------------------------+-----------------------------------------------+------------------------------+----------------------+-----------------+--------------------+---------------------+------------------+ | 1Password 7.app | /Applications/1Password 7.app | 1Password 7 | com.agilebits.onepassword7 | 1Password 7 | 7.9.11 | 70911000 | en | 0 | 1694688636.97074 |  $\blacksquare$ | osquery.app | /opt/osquery/lib/osquery.app | osqueryd | io.osquery.agent | osqueryd | 5.8.1 | 5.8.1 | | | 1678918092.55241 |  $\blacksquare$  pinentry-machinese | /usr/local/MacGPG2/liberal/MacGPG2/liberal/macCPC2/liberal/MacGPG2/liberal/macCPG2/liberal/macCPC2/liberal/macCPC2/liberal/macCPC2/liberal/macCPC2/liberal/macCPC2/liberal/macCPC2/liberal/macCPC | Python.app | /usr/local/munki/Python.framework/Versions/3.10/Resources/Python.app | Python | org.python.python | Python | 3.10.11 | 3.10.11 | English | 1 | -1.0 | 2000 - Copin Chi Copic VII population in the Copin Chi Chi Chi Copin Copin Copin Copin Copin Copin Copin Copi osquery> select name, path, bundle\_executable, bundle\_identifier, bundle\_name, bundle\_short\_version, bundle\_version, development\_region, applescript\_enabled, last\_opened\_time from apps;

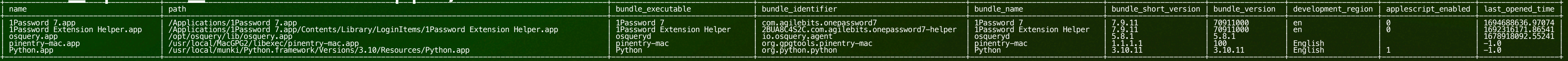

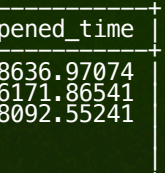

### **Software Installs: osquery**

### osquery> select name, path, bundle\_executable, bundle\_identifier, bundle\_name,  $\verb|bundle_short_version, bundle_version, dencheck, development_region, applescriptenable, i$ and the security of the security of the security of the security of the security of the security of the security of the security of the security of the security of the security of the security of the security of the securi

### osquery> select n bundle\_short\_versi last\_opened\_time f | name | path | bundle\_executable | bundle\_identifier | bundle\_name | bundle\_short\_version | bundle\_version | development\_region | applescript\_enabled | last\_opened\_time | +-----------------------------------+----------------------------------------------------------------------------------------------------+--------------------------------+-----------------------------------------------+------------------------------+----------------------+-----------------+--------------------+---------------------+------------------+ **Software Installs: osquery**

| 1Password 7.app | 1Password 7.app | 1Password 7.app | 1Password 7 | 7.app | 7. | 1Password Extension Helper.app | /Applications/1Password 7.app/Co | osquery.app | completed | osquery/lib/osquery.app | osquery.app | 5.8.1 | 5.8.1 | 5.8.1 | 16789180 | pinentry-mac.app | /usr/local/MacGPG2/libexec/pinentry-mac.app | new | 1.1.1.1.1.1.1.1 | 1.1.1.1 | 100 | 1.1 | Python.app | 7usr/local/munki/Python framework

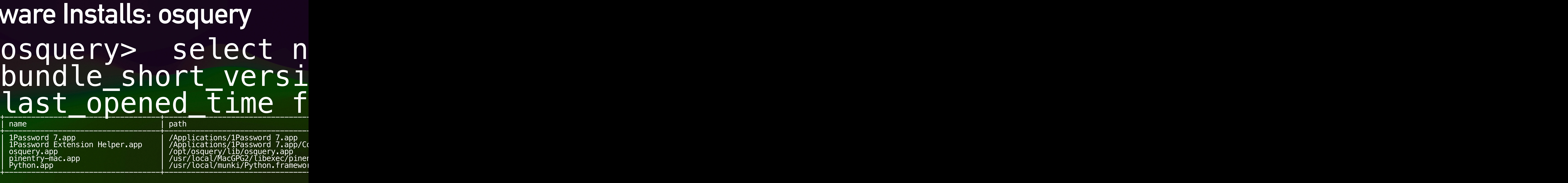

### select name, path, bund iort\_version, bundle\_vers ed\_time from apps; The mediators of the contractors and the mediators of the mediators of the mediators of the  $\textsf{path}$  | bundle $\textsf{path}$ **Software Installs: osquery**

+-----------------------------------+----------------------------------------------------------------------------------------------------+--------------------------------+-----------------------------------------------+------------------------------+----------------------+-----------------+--------------------+---------------------+------------------+ | 1Password 7.app | /Applications/1Password 7.app | 1Password 7 | com.agilebits.onepassword7 | 1Password 7 | 7.9.11 | 70911000 | en | 0 | 1694688636.97074 | /Applications/1Password 7.app/Contents/Library/LoginItems/1Password Extension Helper.app / | /opt/osquery/lib/osquery.app | oscuery.agent | intervention | intervention | 5.8.1 | 168.1 | | 168.1 | | | 1 | /usr/local/MacGPG2/libexec/pinentry-mac app | pinentry-mac | pinentry-mac | pinentry-mac | pinentry-mac | pi | /usr/local/munki/Python.framework/Versions/3.10/Resources/Python.app +-----------------------------------+----------------------------------------------------------------------------------------------------+--------------------------------+-----------------------------------------------+------------------------------+----------------------+-----------------+--------------------+---------------------+------------------+

![](_page_47_Picture_3.jpeg)

### e\_executable, bundle\_ide  $\overline{\mathsf{on}}$ , development\_region, a last\_opened\_time from apps; +-----------------------------------+----------------------------------------------------------------------------------------------------+--------------------------------+-----------------------------------------------+------------------------------+----------------------+-----------------+--------------------+---------------------+------------------+ **Software Installs: osquery**

![](_page_48_Picture_48.jpeg)

| 1Password 7 | com.agilebits.onepassword 7 | 1Pass | 1Password Extension Helper | 2BUA8C4S2C.com.agilebits.onepassword7-helper | 1Pass | osqueryd | io.osquery.agent | io.osquery.agent | osque | pinentry-mac | org.gpgtools.pinentry-mac | pinentry-mac | pinen | Python | 2.10.11 | org.python.python | org.python | Python | Python | 2.10.11 | 3.10.11 | 2.10.11 | 2.10.11 | -1.0 | -1.0 | -1.0 | -1.0 | -1.0 | -1.0 | -1.0 | -1.0 | -1.0 | -1.0 | -1.0 | -1.0 | -1.0 | -1.0 | -1.0 | -1.0

![](_page_48_Picture_4.jpeg)

### identifier, bundle\_name, bundlesseript\_enabled, last\_opened\_time from apps; +-----------------------------------+----------------------------------------------------------------------------------------------------+--------------------------------+-----------------------------------------------+------------------------------+----------------------+-----------------+--------------------+---------------------+------------------+ **Software Installs: osquery**

![](_page_49_Picture_40.jpeg)

![](_page_49_Picture_2.jpeg)

### le\_name, nabled, **Software Installs: osquery**

![](_page_50_Picture_40.jpeg)

### **Software Installs**

Collect all installed applications

### Store in Splunk lookup table

![](_page_51_Figure_4.jpeg)

### Slack alert!

![](_page_51_Picture_3.jpeg)

### No match?

![](_page_52_Picture_1.jpeg)

 | spath "event.munki\_data.munki.messages{}.Errors.text" | search "event.munki\_data.munki.messages{}.Errors.text"!="" | rename "event.munki\_data.munki.messages{}.Errors.text" as message ] search message!="Could not retrieve \*" stats count, values(event.munki\_data.serial\_number) by message | sort - count

![](_page_53_Picture_5.jpeg)

![](_page_53_Picture_6.jpeg)

![](_page_53_Picture_7.jpeg)

| append

 [ search index="your\_index" | spath sourcetype | search sourcetype="macos:munki" | spath "event.munki\_data.serial\_number" | dedup "event.munki\_data.serial\_number"

### **Software Installs: Splunk/sal-scripts**

index="your\_index" | spath sourcetype | search sourcetype="macos:munki" | spath "event.munki\_data.serial\_number" | dedup "event.munki\_data.serial\_number" | spath "event.munki\_data.munki.messages{}.Warnings.text" | search "event.munki\_data.munki.messages{}.Warnings.text"!="" rename "event.munki\_data.munki.messages{}.Warnings.text" as message

| append

| search message!="Could not retrieve \*" stats count, values(event.munki\_data.serial\_number) by message | sort - count

- 
- 
- 
- 

![](_page_54_Picture_10.jpeg)

 [ search index="your\_index" | spath sourcetype | search sourcetype="macos:munki" | spath "event.munki\_data.serial\_number" | dedup "event.munki\_data.serial\_number"

 | spath "event.munki\_data.munki.messages{}.Errors.text" | search "event.munki\_data.munki.messages{}.Errors.text"!="" | rename "event.munki\_data.munki.messages{}.Errors.text" as message ]

# **Software Installs: osquery**

index="your\_index" | spath sourcetype | search sourcetype="macos:munki" | spath "event.munki\_data.serial\_number" | dedup "event.munki\_data.serial\_number" | spath "event.munki\_data.munki.messages{}.Warnings.text" | search "event.munki\_data.munki.messages{}.Warnings.text"!="" rename "event.munki data.munki.messages{}.Warnings.text" as message

- 
- | spath "event.munki\_data.serial\_number" | dedup "event.munki\_data.serial\_number"
	-
	-
	-
	- [ search index="your\_index" | spath sourcetype | search sourcetype="macos:munki"
		-
- stats count, values(event.munki\_data.serial\_number) by message | sort count

![](_page_55_Picture_13.jpeg)

index="your\_index" | spath sourcetype | search sourcetype="macos:munki" | spath "event.munki\_data.munki.messages{}.Warnings.text" | search "event.munki\_data.munki.messages{}.Warnings.text"!="" | rename "event.munki\_data.munki.messages{}.Warnings.text" as message | append

 | spath "event.munki\_data.serial\_number" | dedup "event.munki\_data.serial\_number"

> | spath "event.munki\_data.munki.messages{}.Errors.text" | search "event.munki\_data.munki.messages{}.Errors.text"!="" rename "event.munki data.munki.messages{}.Errors.text" as message

search message!="Could not retrieve \*"

# **Software Installs: osquery**

![](_page_56_Picture_0.jpeg)

![](_page_57_Picture_0.jpeg)

![](_page_58_Picture_0.jpeg)

![](_page_59_Picture_0.jpeg)

### JAMF

Zentral

### JAMF

### Splunk

- index=your\_index source="jamf\_json" "webhook.webhookEvent"=ComputerCheckIn | dedup "event.computer.udid"
- | eval jamf\_time=strftime(\_time, "%Y-%m-%dT%H:%M:%S") | table hostName, jamf\_time, osq\_time, hostIdentifier | append
	- | fields \_time, hostIdentifier
	- | eval osq\_time=strftime(\_time, "%Y-%m-%d %H:%M:%S") dedup hostIdentifier
- | table osq\_time, hostIdentifier ] stats count,values( $*)$  as  $*$  by hostIdentifier where count=1 AND jamf\_time!="" | fields - count, osq\_time

```
rename event.computer.deviceName as hostName, event.computer.udid as hostIdentifier
```

```
 [ search index="your_index" source="osquery_json" name="pack/fleet_mgmt/osquery_info"
```
| append

- [ search index="your\_index" source="osquery\_json" name="pack/fleet\_mgmt/osquery\_info" | fields \_time, hostIdentifier
- | eval osq\_time=strftime(\_time, "%Y-%m-%d %H:%M:%S") dedup hostIdentifier
- | table osq\_time, hostIdentifier ] stats count, values( $*)$  as  $*$  by hostIdentifier where count=1 AND jamf\_time!="" | fields - count, osq\_time
- 

![](_page_61_Picture_8.jpeg)

- index=your\_index source="jamf\_json" "webhook.webhookEvent"=ComputerCheckIn dedup "event.computer.udid"
	- | eval jamf\_time=strftime(\_time, "%Y-%m-%dT%H:%M:%S") rename event.computer.deviceName as hostName, event.computer.udid as hostIdentifier table hostName, jamf\_time, osq\_time, hostIdentifier
- index=your\_index source="jamf\_json" "webhook.webhookEvent"=ComputerCheckIn | dedup "event.computer.udid"
	- | eval jamf\_time=strftime(\_time, "%Y-%m-%dT%H:%M:%S") table hostName, jamf\_time, osq\_time, hostIdentifier
	- | append
	- | fields \_time, hostIdentifier
	- | eval osq\_time=strftime(\_time, "%Y-%m-%d %H:%M:%S")
	- dedup hostIdentifier
	- | table osq\_time, hostIdentifier ]

[ search index="your\_index" source="osquery\_json" name="pack/fleet\_mgmt/osquery\_info"

![](_page_62_Picture_14.jpeg)

| stats count,values(\*) as \* by hostIdentifier where count=1 AND jamf\_time!="" | fields - count, osq\_time

```
rename event.computer.deviceName as hostName, event.computer.udid as hostIdentifier
```
- index=your\_index source="jamf\_json" "webhook.webhookEvent"=ComputerCheckIn | dedup "event.computer.udid"
- | eval jamf\_time=strftime(\_time, "%Y-%m-%dT%H:%M:%S") | table hostName, jamf\_time, osq\_time, hostIdentifier | append
	- | fields \_time, hostIdentifier
	- | eval osq\_time=strftime(\_time, "%Y-%m-%d %H:%M:%S") dedup hostIdentifier
	- | table osq\_time, hostIdentifier ]

stats count,values( $*)$  as  $*$  by hostIdentifier where count=1 AND jamf\_time!="" fields - count, osq\_time

```
rename event.computer.deviceName as hostName, event.computer.udid as hostIdentifier
```

```
 [ search index="your_index" source="osquery_json" name="pack/fleet_mgmt/osquery_info"
```
![](_page_63_Picture_11.jpeg)

```
Your index    source="   Your source
         Your index " source="         Your source
```
![](_page_64_Picture_20.jpeg)

![](_page_64_Picture_5.jpeg)

![](_page_65_Picture_1.jpeg)

eventtype=okta "outcome.result"=DENY outcome.reason="Sign-on policy\*" | dedup actor.id | table \_time, actor.\*, target{}.displayName, device.\*, outcome.\*  $sort -$ time

### **Failed IDP Login: Splunk**

![](_page_67_Picture_0.jpeg)

![](_page_68_Picture_0.jpeg)

![](_page_68_Picture_1.jpeg)

### I ~ ]% osqueryi Using a virtual database. Need help, type '.help' osquery> .tables

```
[ ~ ]% osqueryi 
Using a virtual database. Need help, type '.help' 
osquery> .tables 
   => account_policy_data 
   => acpi_tables 
  \Rightarrow ad config
  \Rightarrow alf
   => alf_exceptions 
   => alf_explicit_auths 
   => app_schemes 
   => apps 
   => arp_cache 
  \Rightarrow asl
   => atom_packages 
   => augeas 
   => authorization_mechanisms 
   => authorizations 
   => authorized_keys 
   => azure_instance_metadata 
   => azure_instance_tags 
   => battery 
   => block_devices 
   => browser_plugins 
   => carbon_black_info 
   => carves 
= certificates the certificates of \mathcal{L} . The certificates of \mathcal{L} and \mathcal{L}
```

```
=> system_extensions
\Rightarrow system_info
=> temperature_sensors
 \Rightarrow suid_bin
   => system_controls 
  \Rightarrow time
  => time_machine_backups 
   => time_machine_destinations 
   => ulimit_info 
  => unified_log 
  \Rightarrow uptime
   => usb_devices 
  => user_events 
   => user_groups 
   => user_interaction_events 
  => user_ssh_keys 
   => users 
  => virtual_memory_info 
  => wifi_networks 
   => wifi_status 
  => wifi_survey 
  => xprotect_entries 
  => xprotect_meta 
  => xprotect_reports 
  => yara 
  => yara_events 
  => ycloud_instance_metadata
```
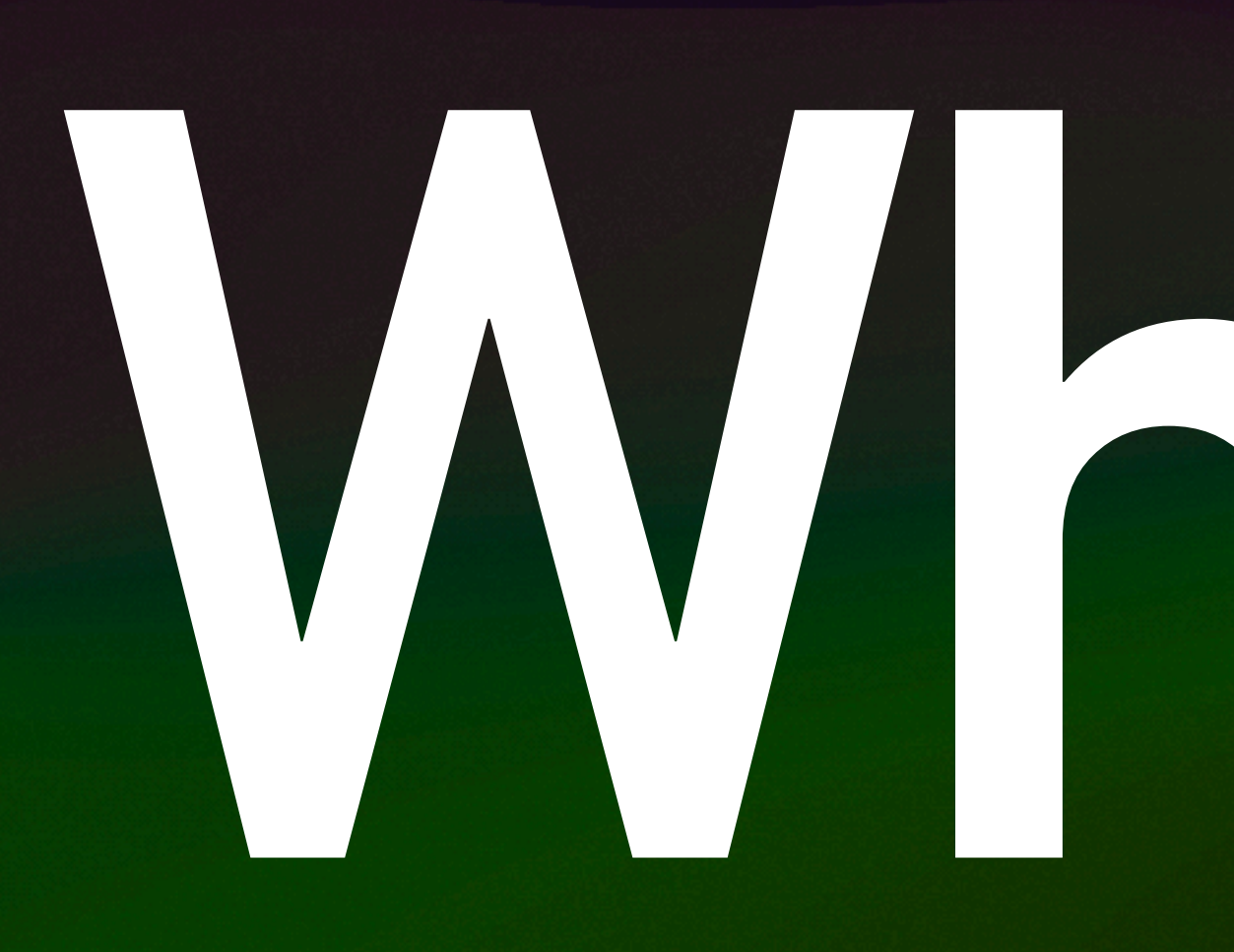

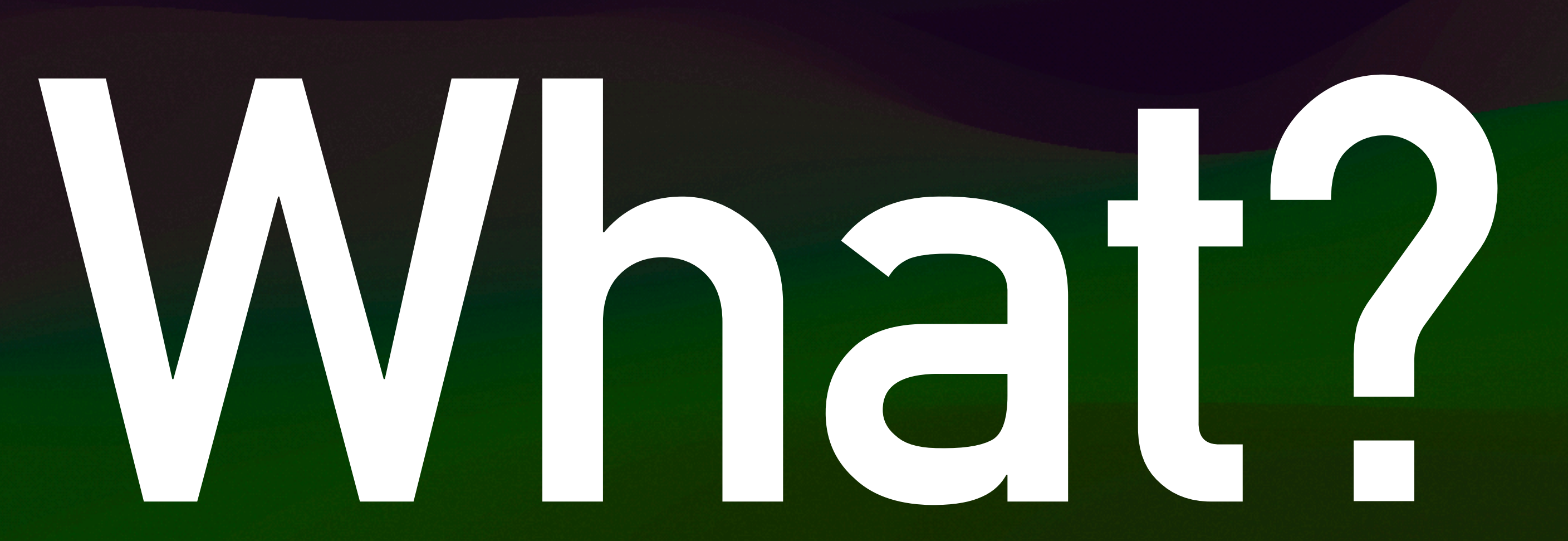

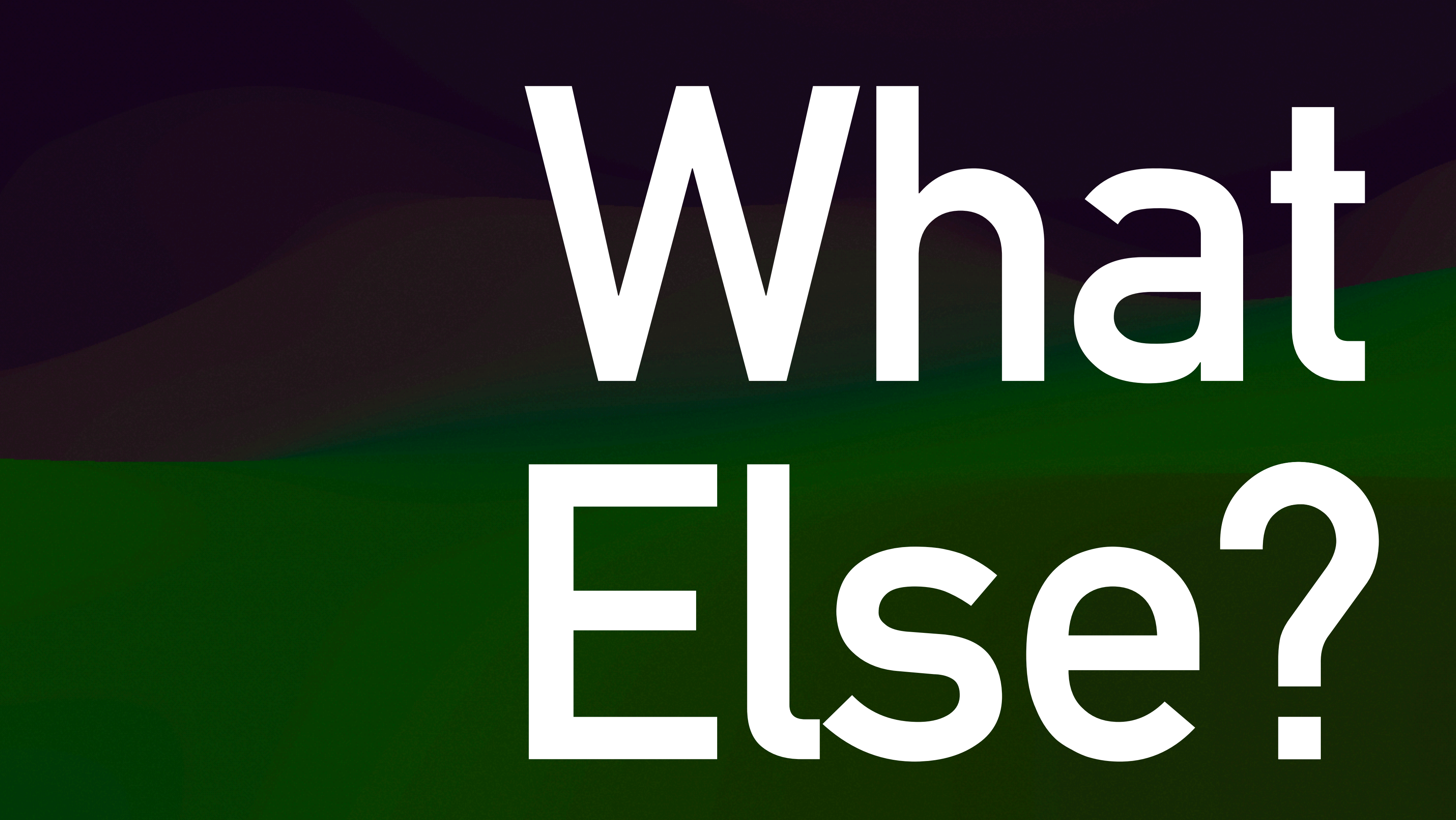

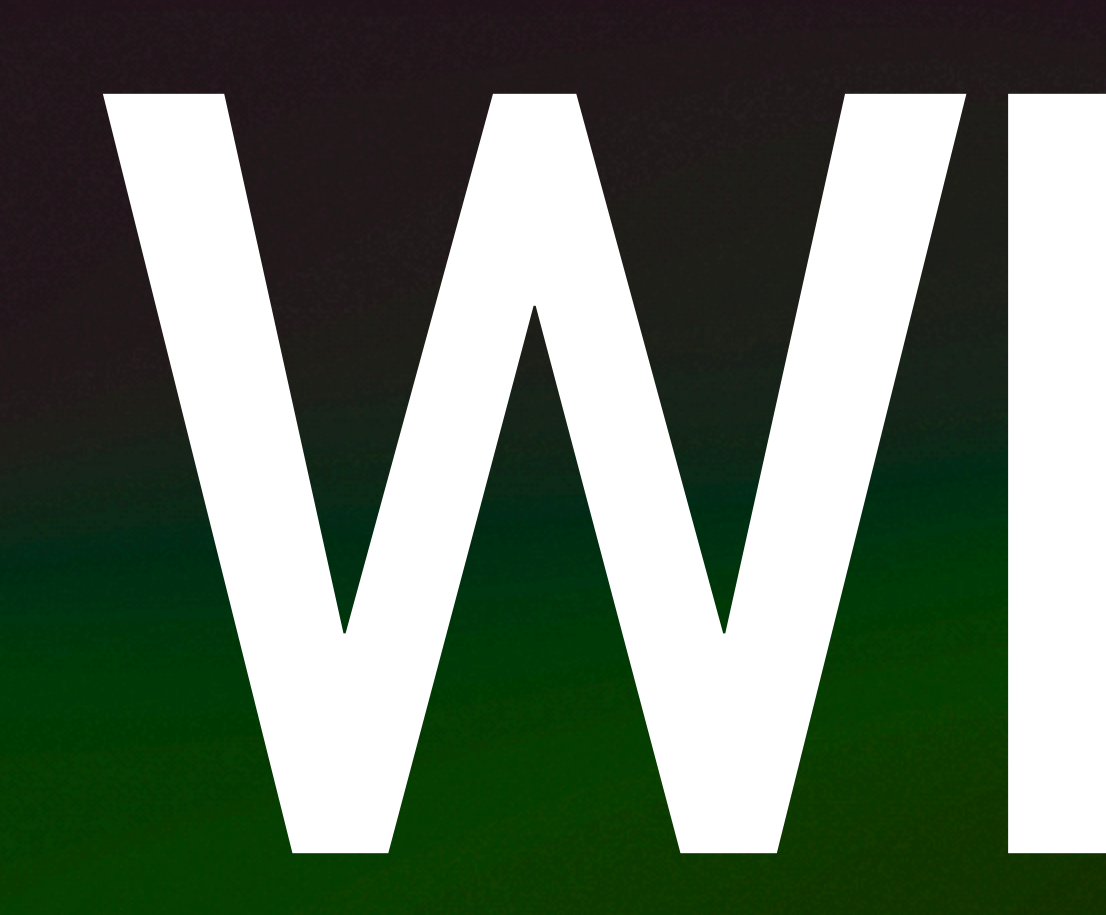

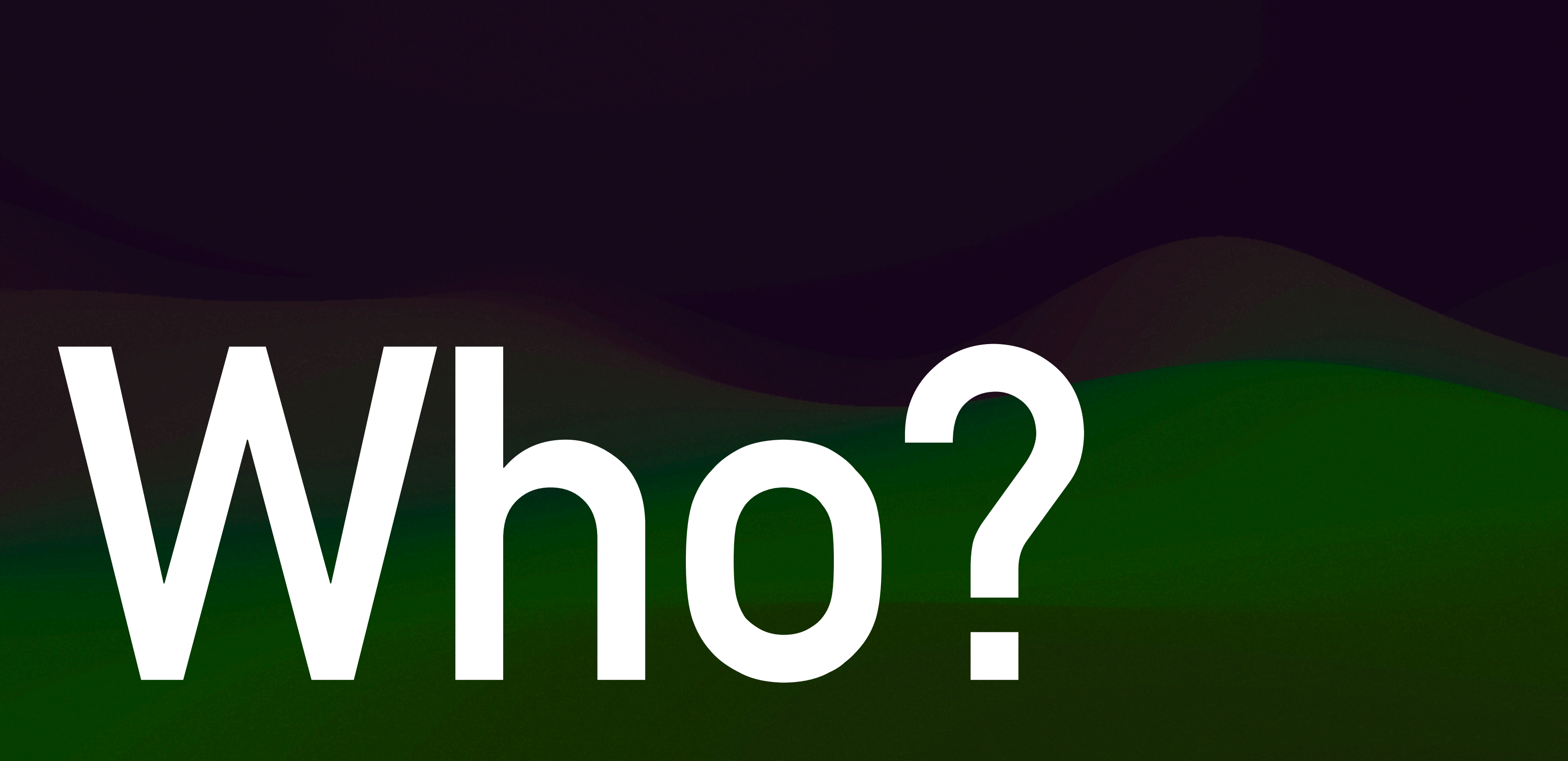

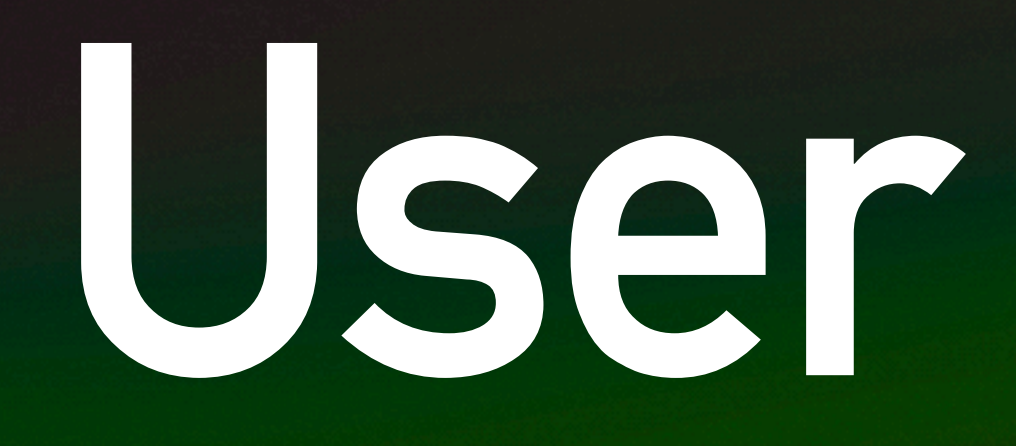

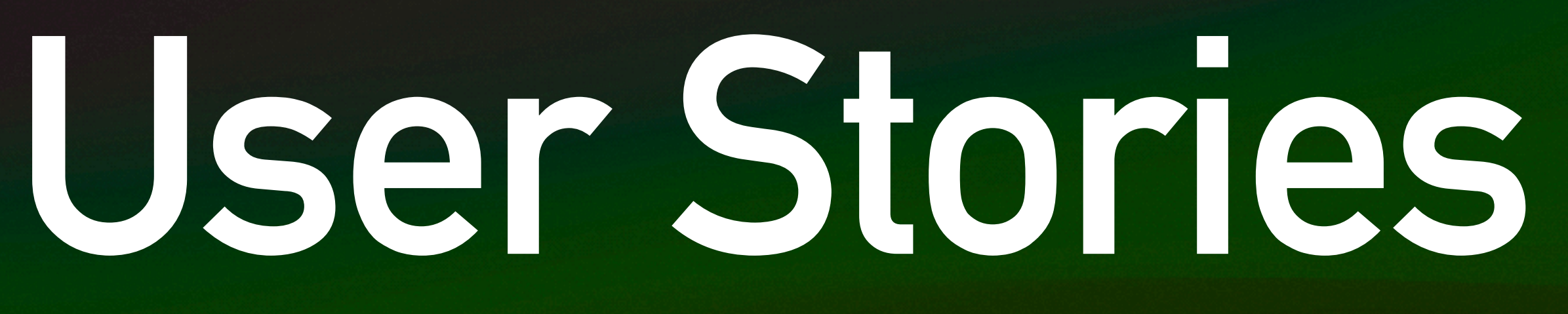

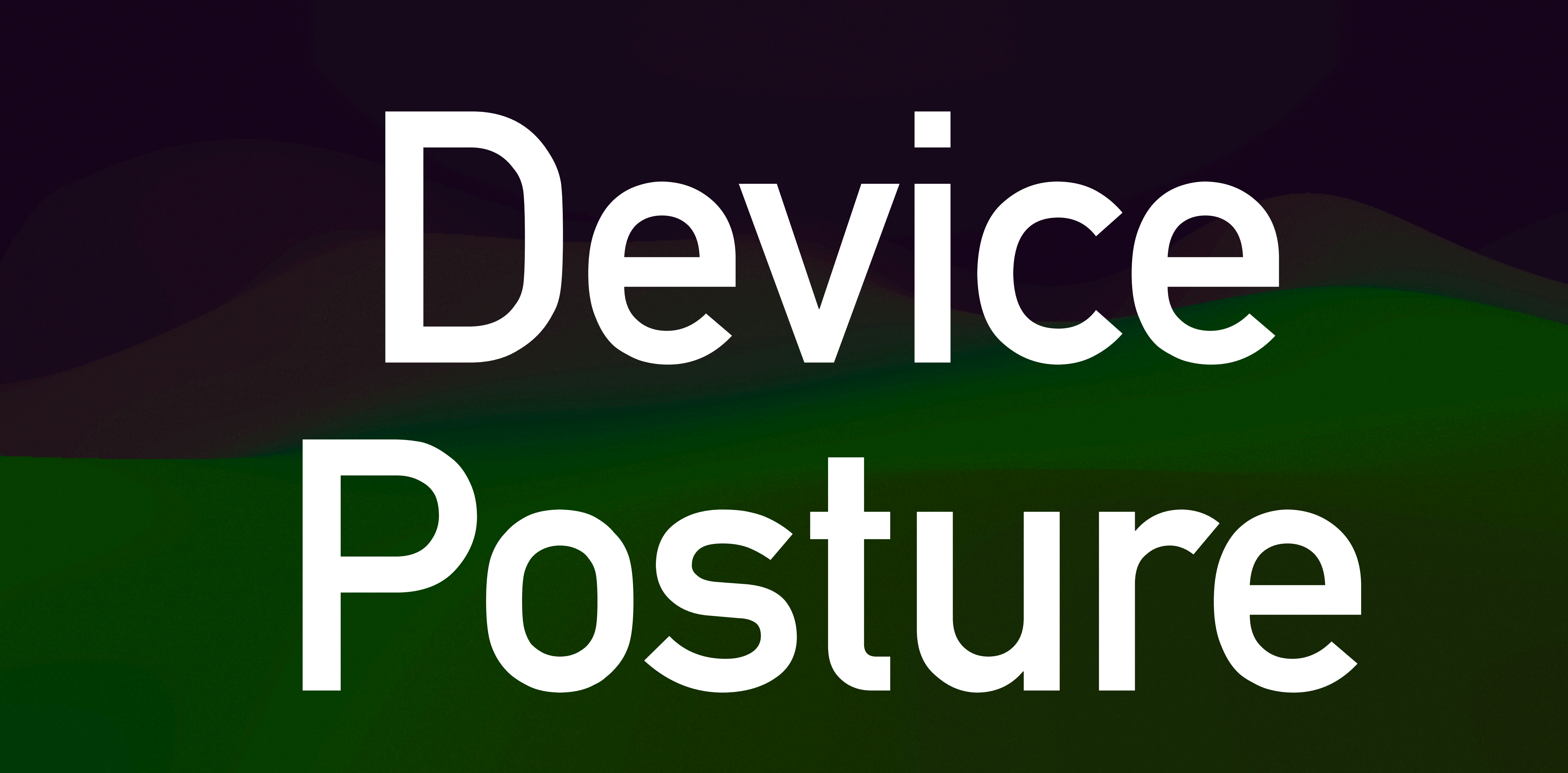

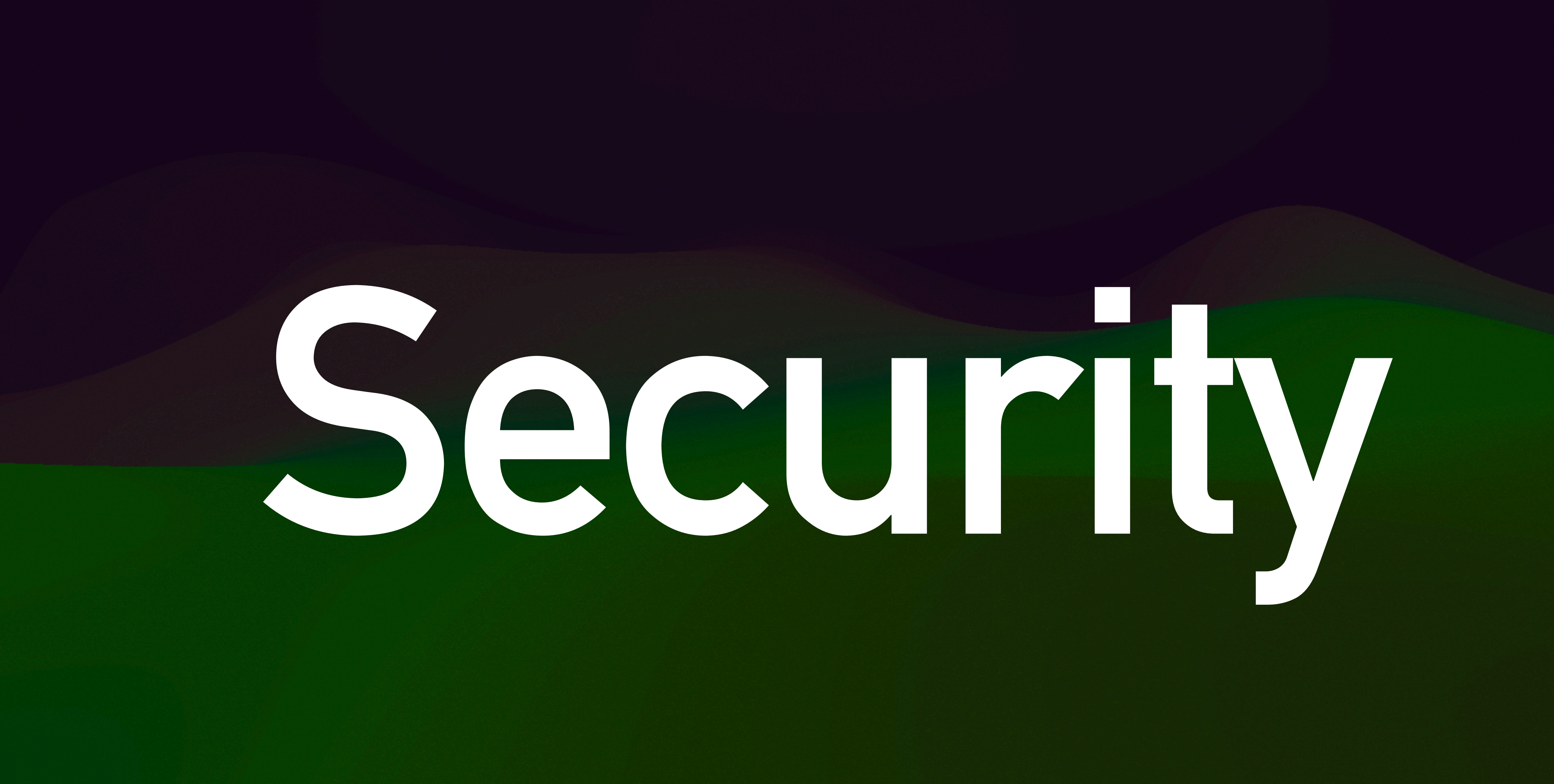

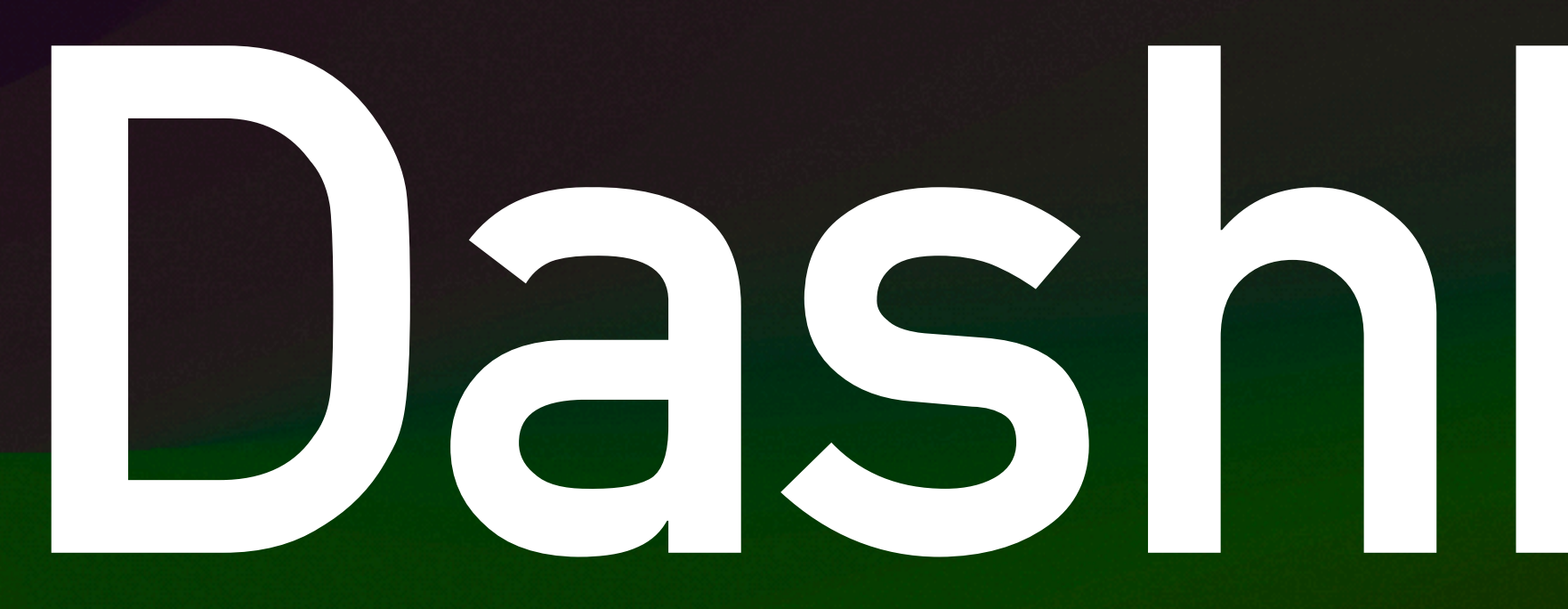

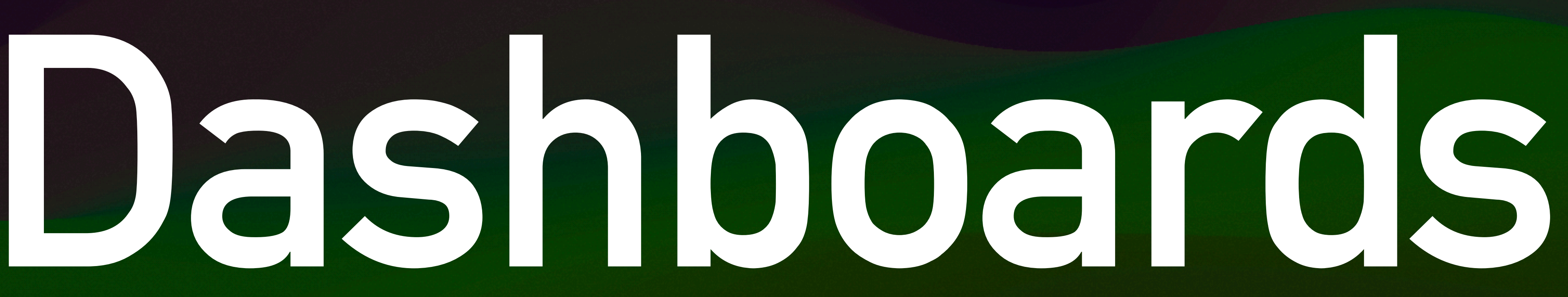

### macOS Endpoint Patching

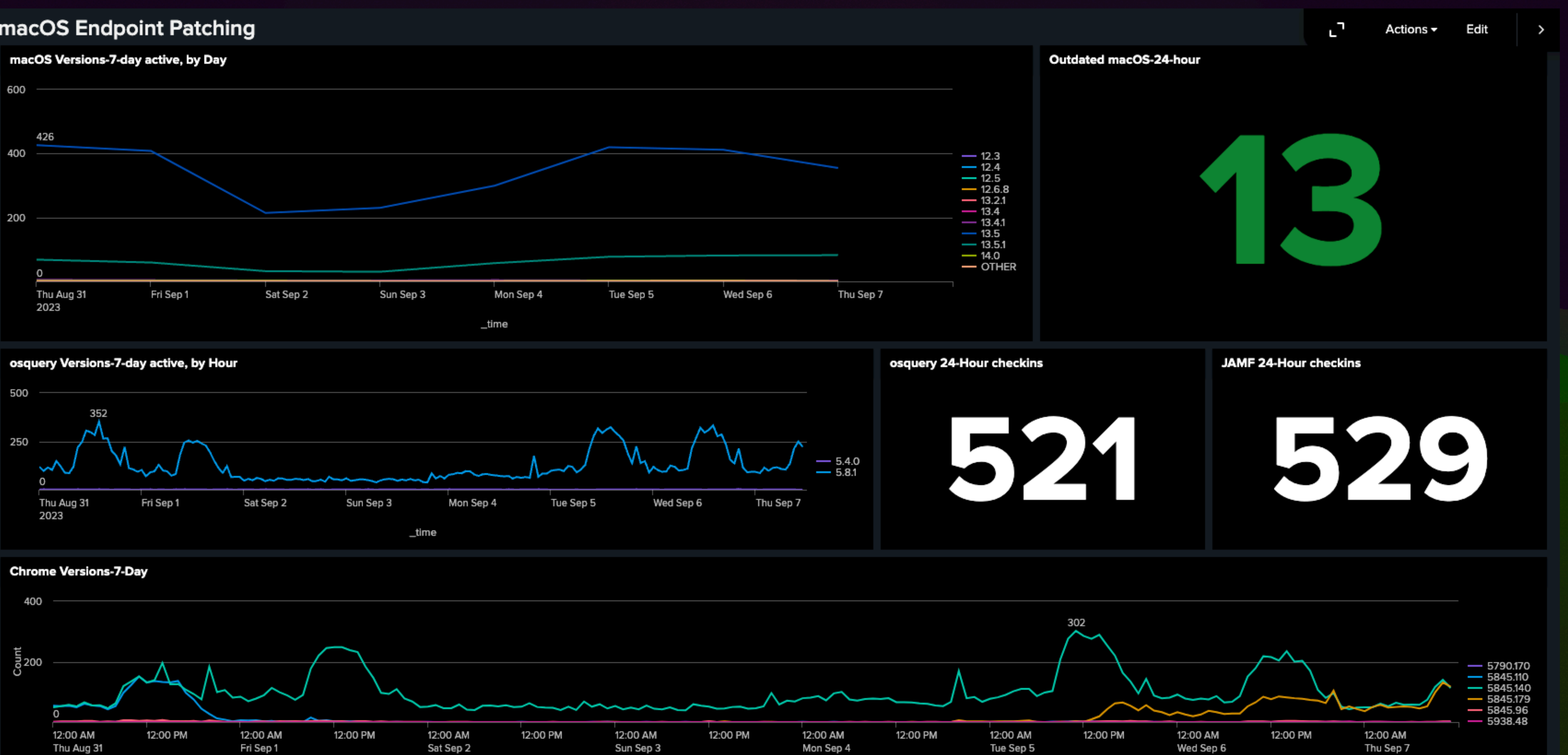

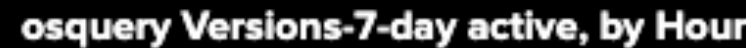

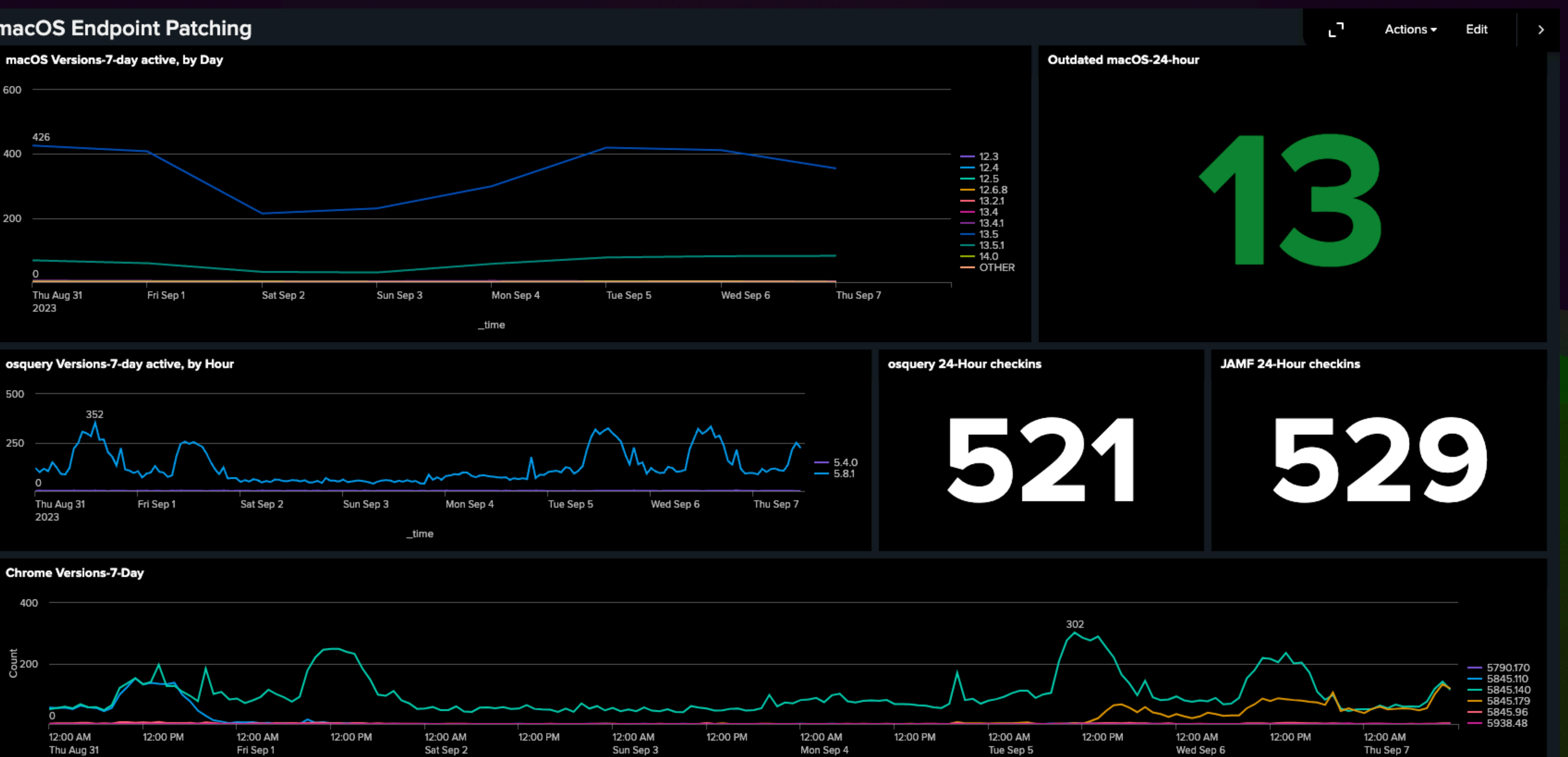

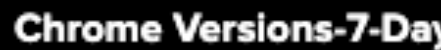

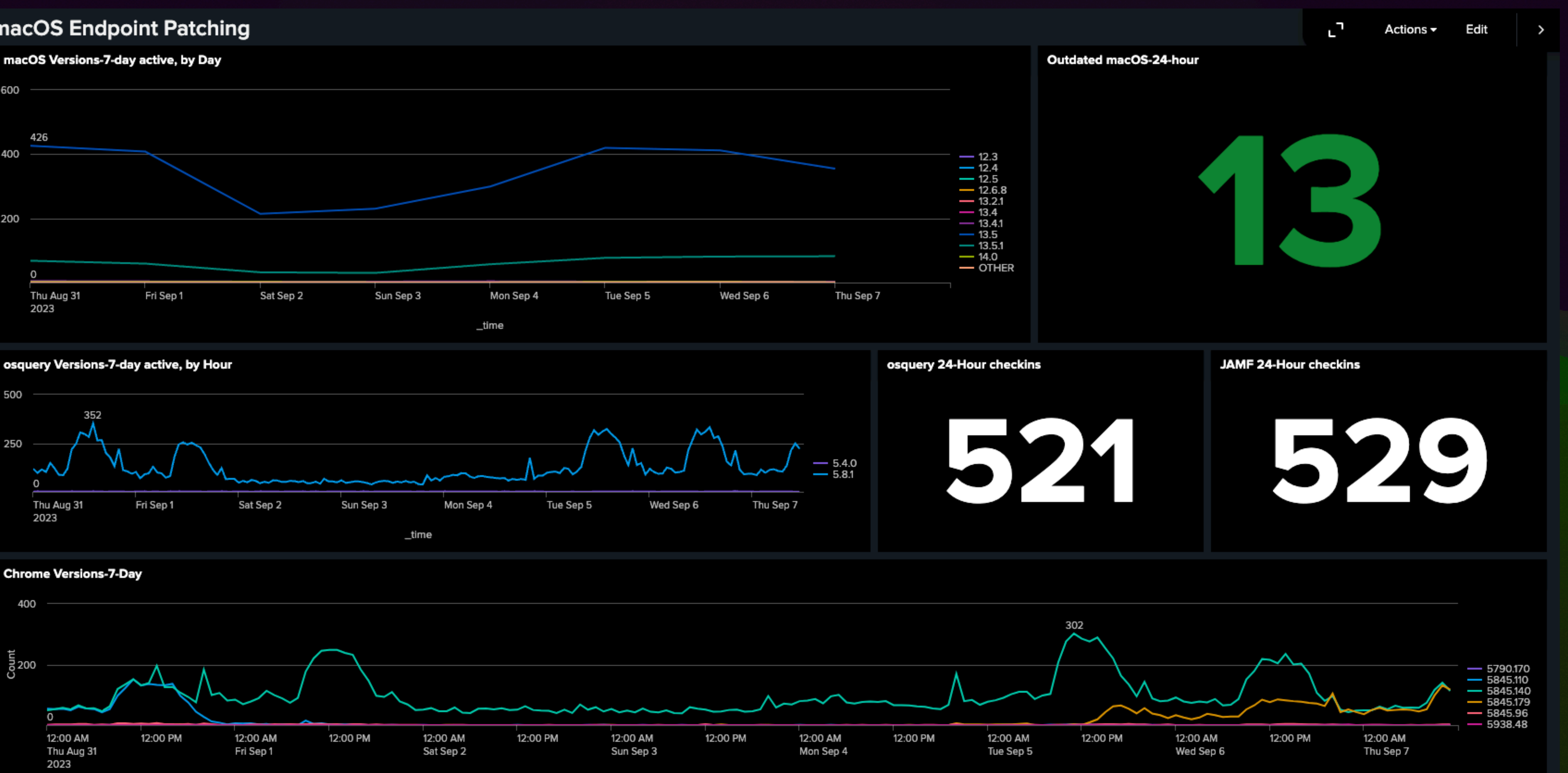

Date

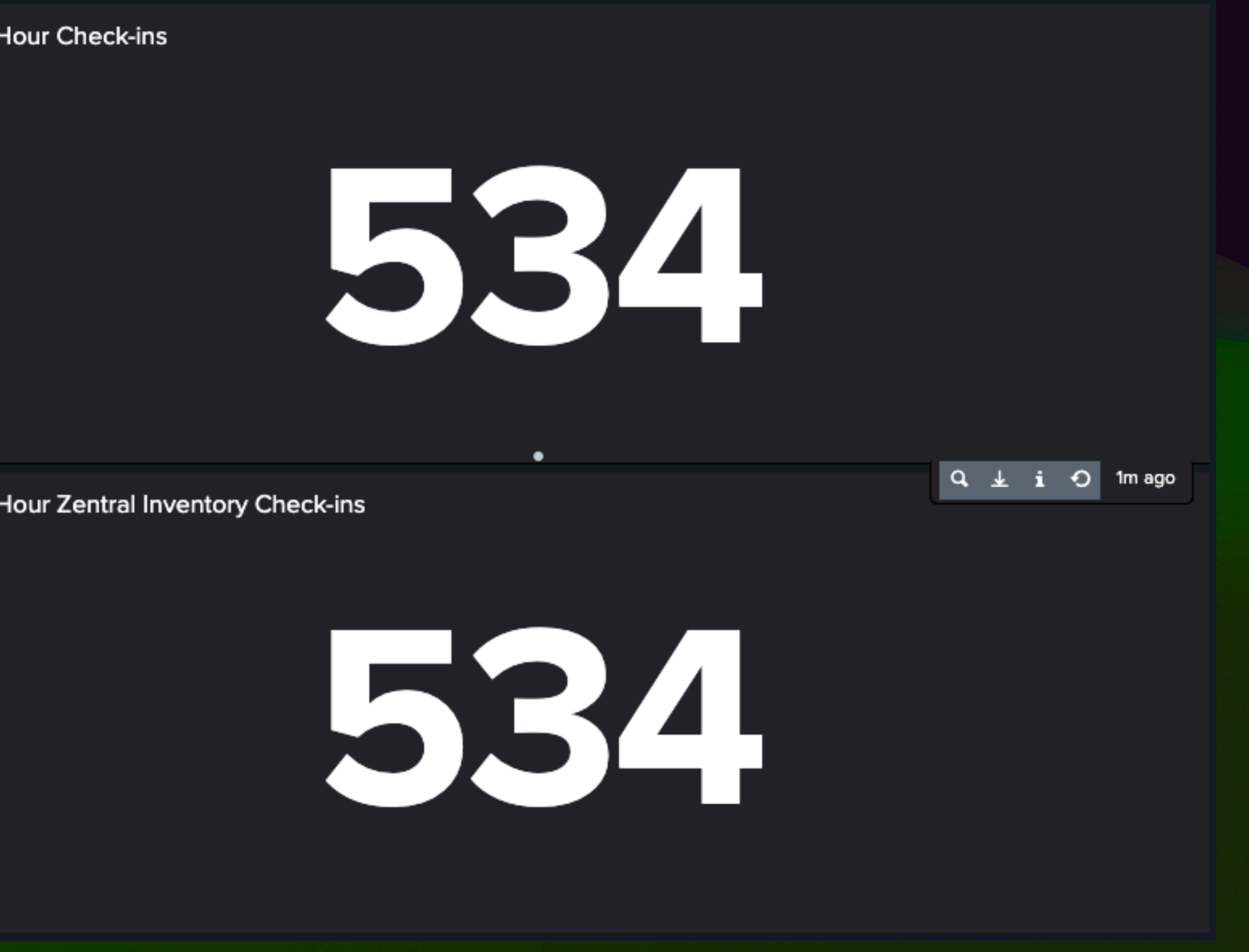

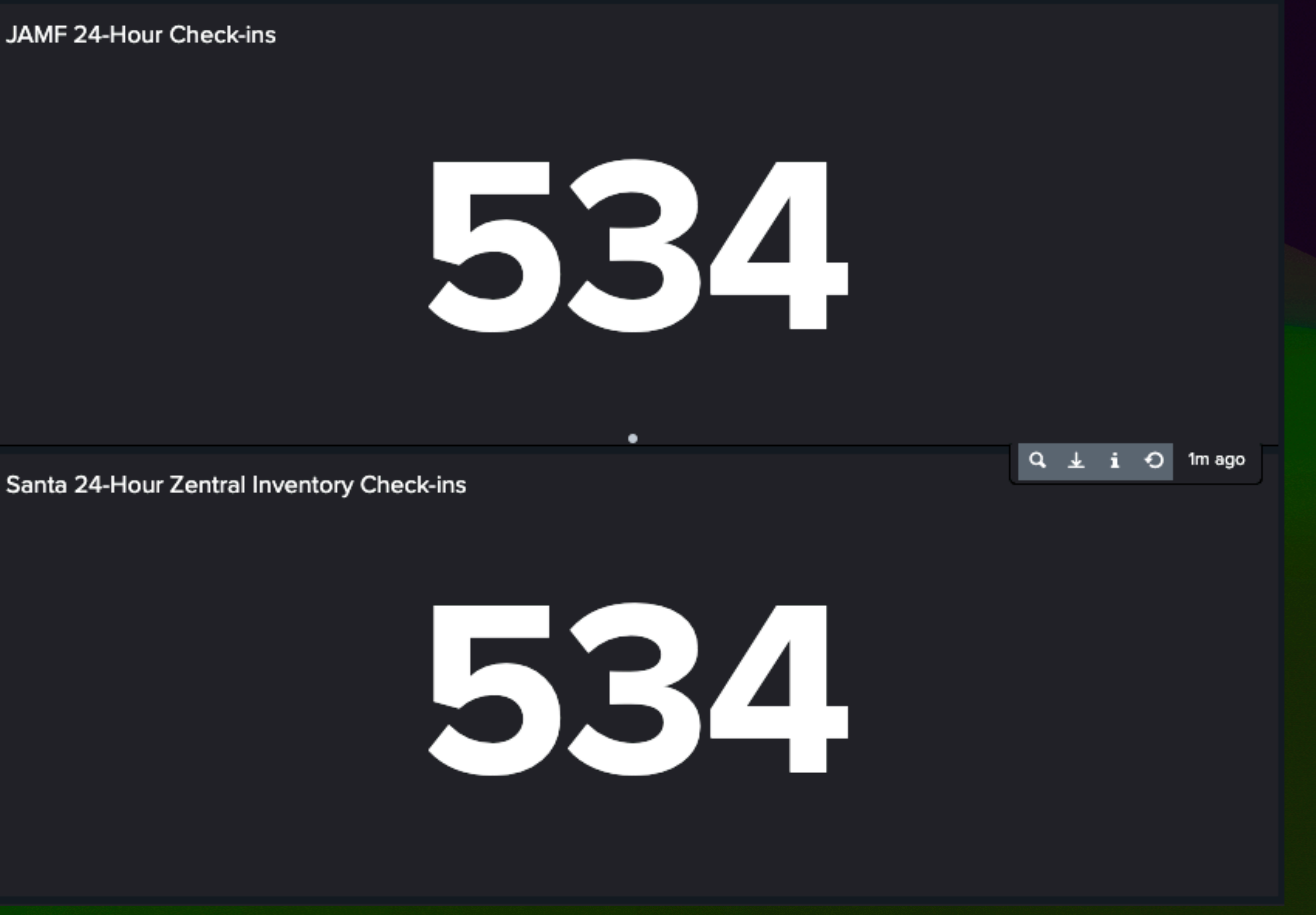

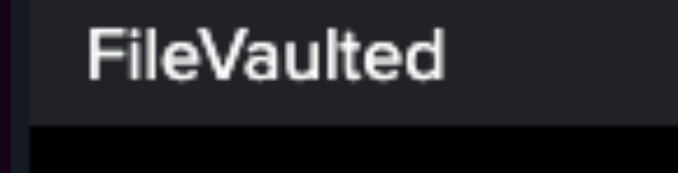

### 24-Hour Fleet Composure

sbo

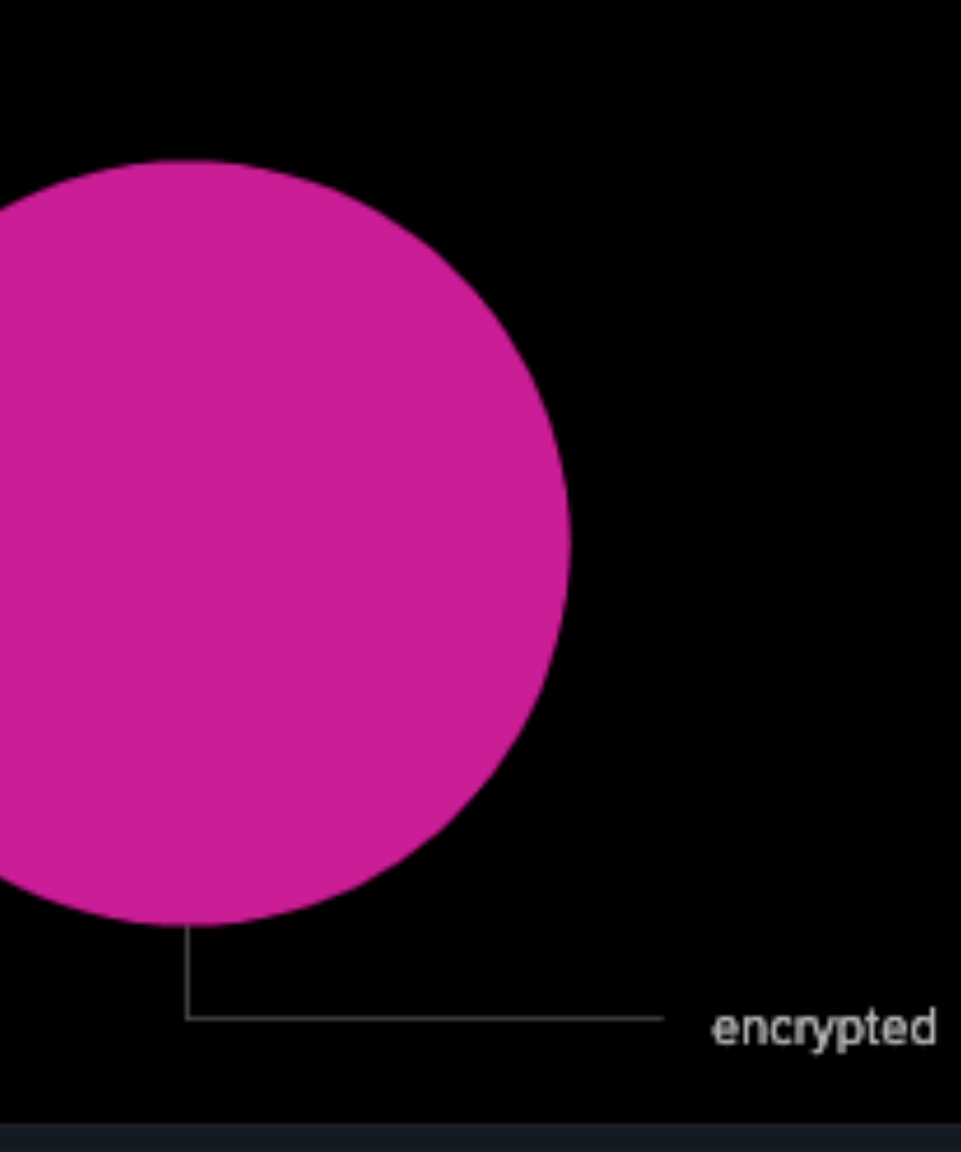

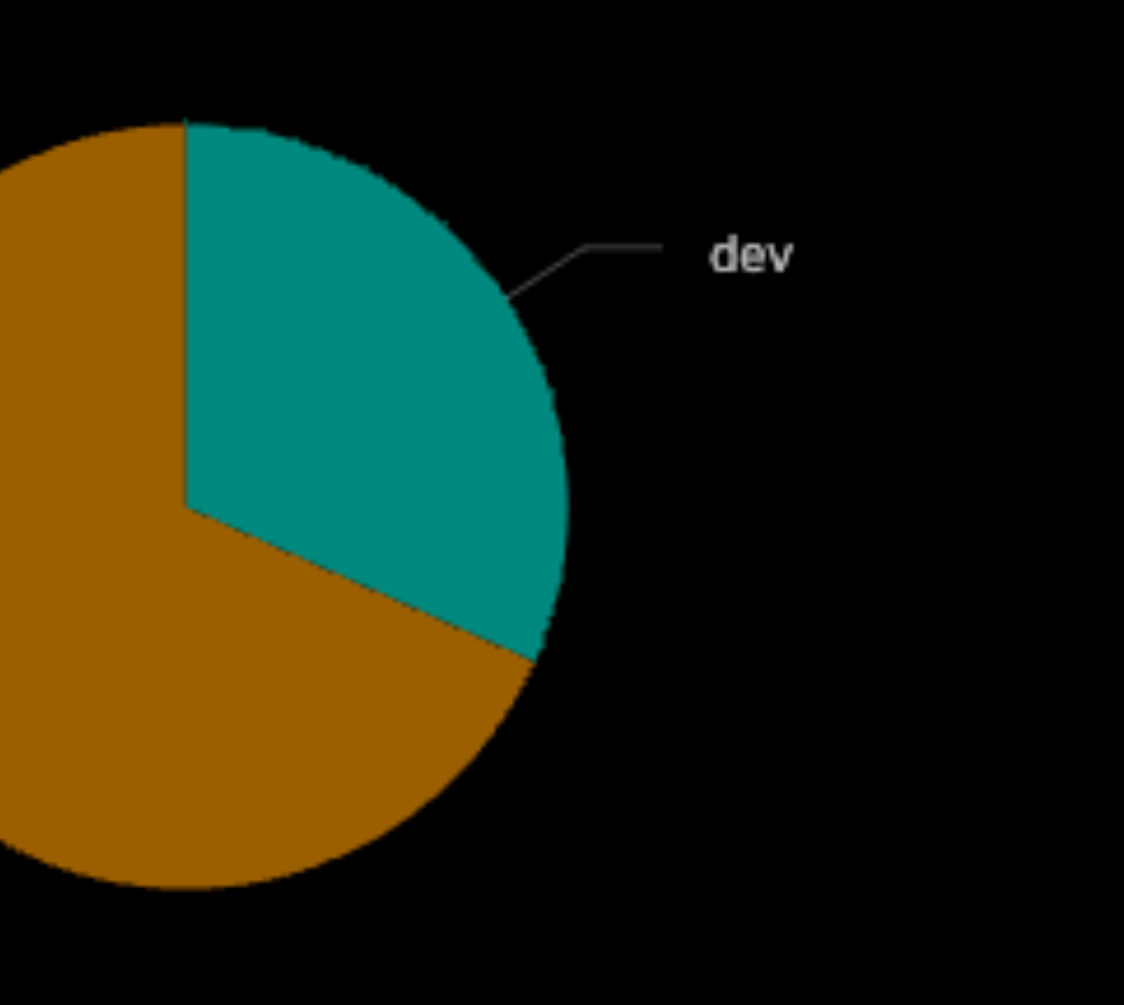

### macOS Endpoint Stats

Mac endpoint 14-day averages

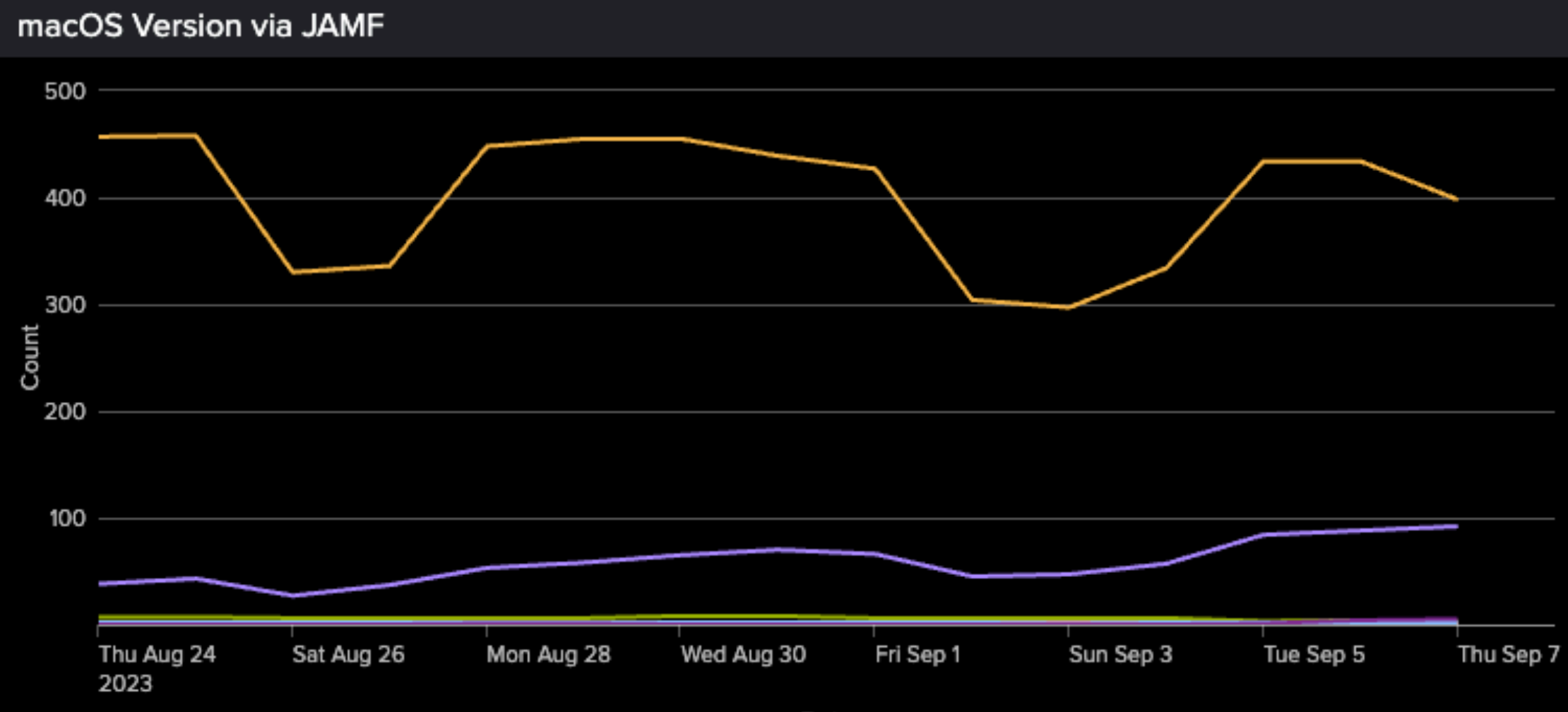

Date

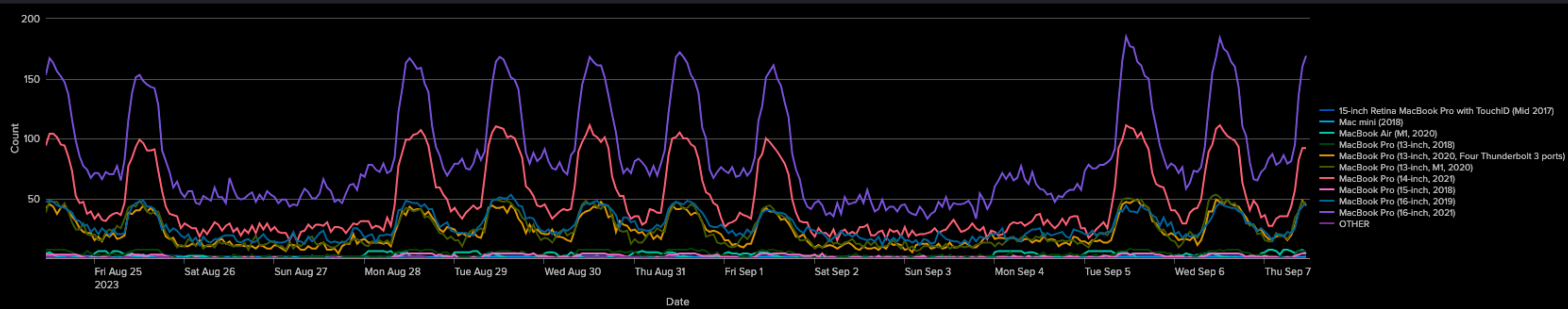

**Mac Hardware Models** 

Edit

### 24-Hour MDM Push Failing

 $-10.15.6$  $-$  11.6.0<br> $-$  12.0.0<br> $-$  12.6.8  $-13.0.1$  $-13.4.0$  $=$  13.4.1  $=$  13.5.1  $-$  OTHER

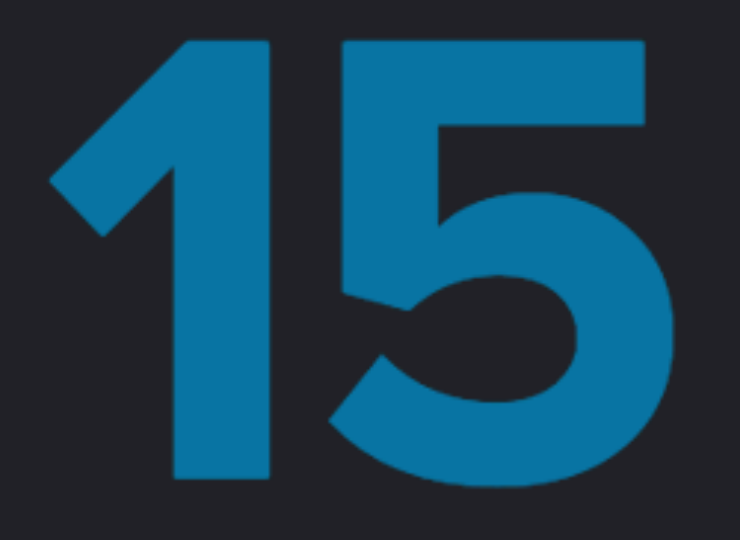

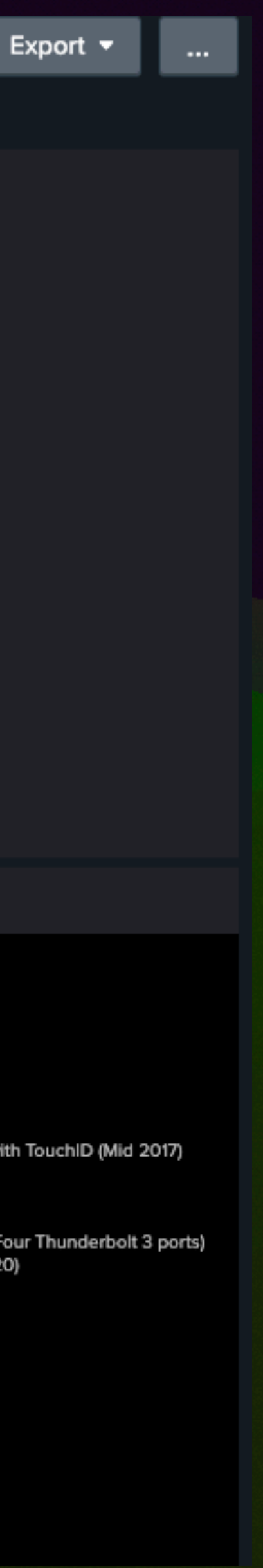

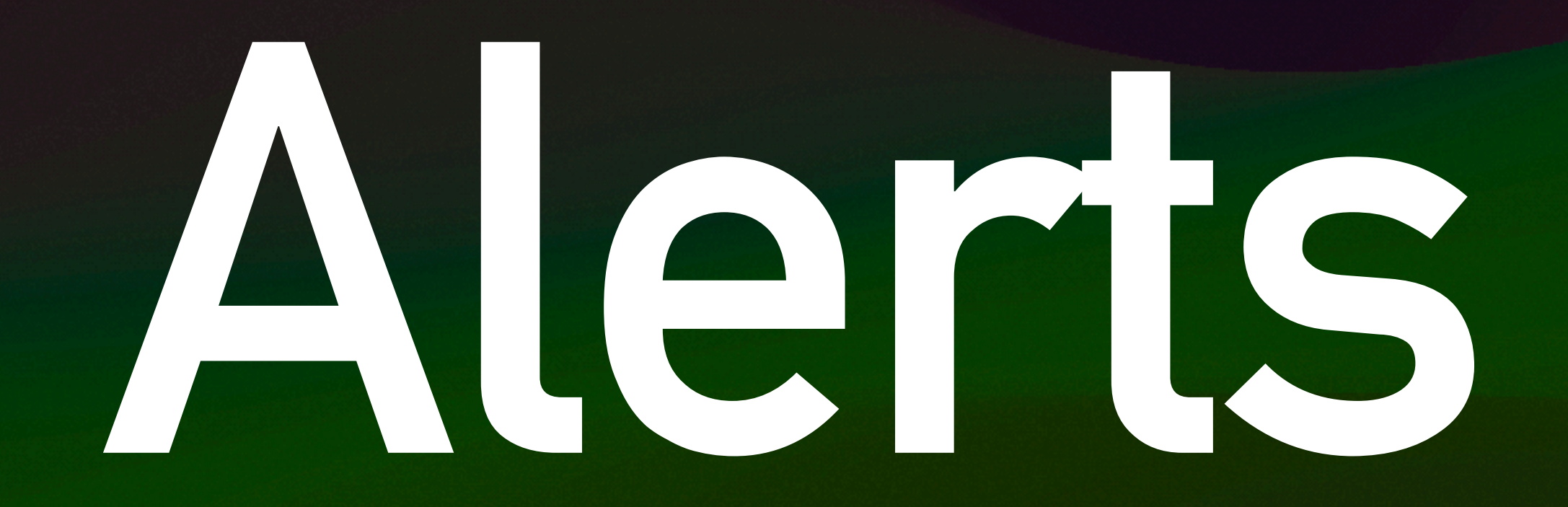

## **Alerts**

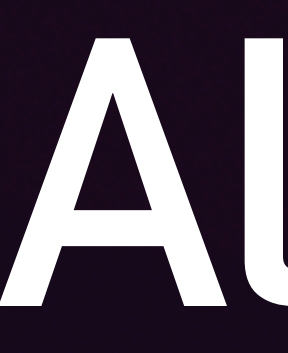

### **• Send to:**

- **• Email**
- **• Slack**
- **• Pager Duty**
- **• Automations**
- **• All/some of the above**

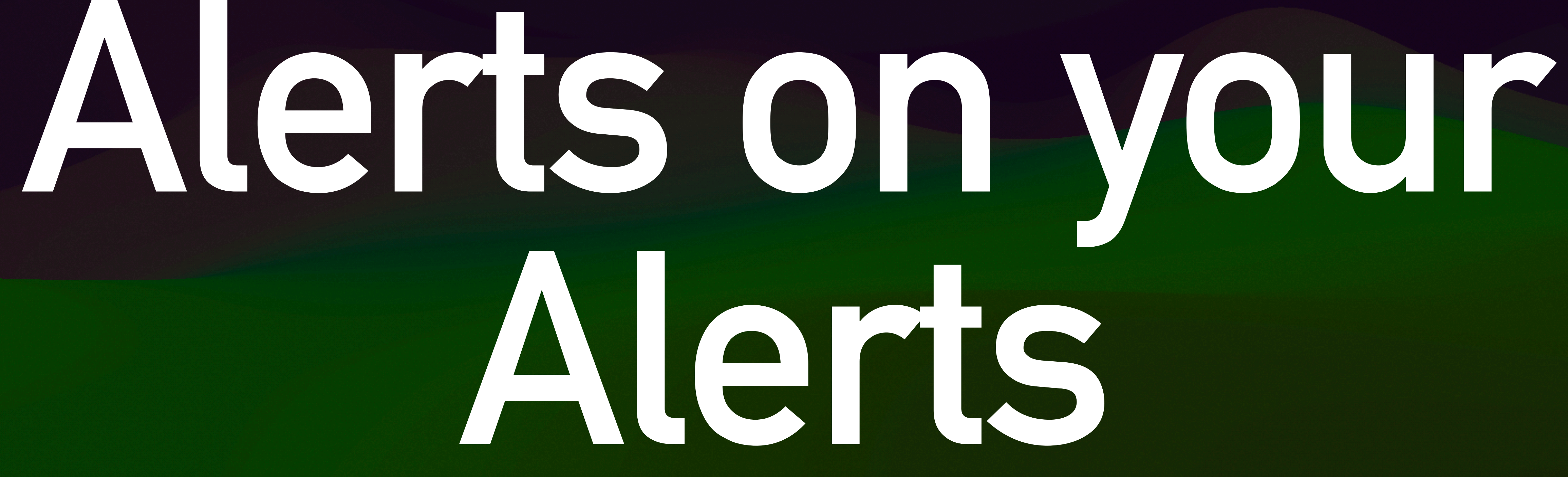

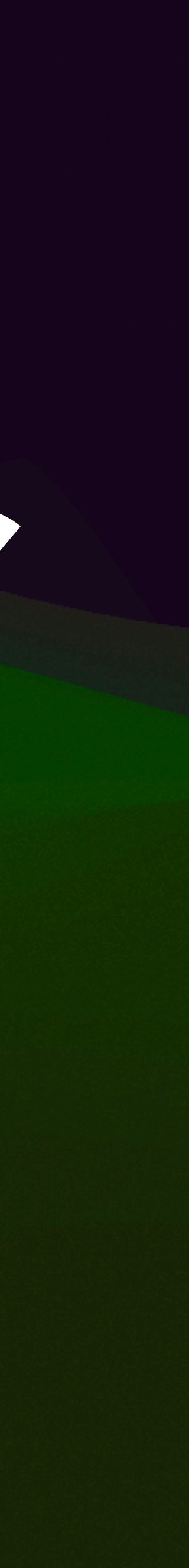

index=your\_index source="jamf\_json" "webhook.webhookEvent"=ComputerCheckIn | dedup "event.computer.udid" | table \*

# **Alerts on your Alerts**

# **Get the foundations right**

# **…fancy stuff comes later**

**Monitoring Alerting Automation**

**Monitoring Alerting Automation**

# **Data-Driven IT aka, "Why are we doing this thing?"**

**M: @[marczak@mastodon.social](mailto:marczak@mastodon.social) Edward Marczak 2023-10-05 Slack: marczak**

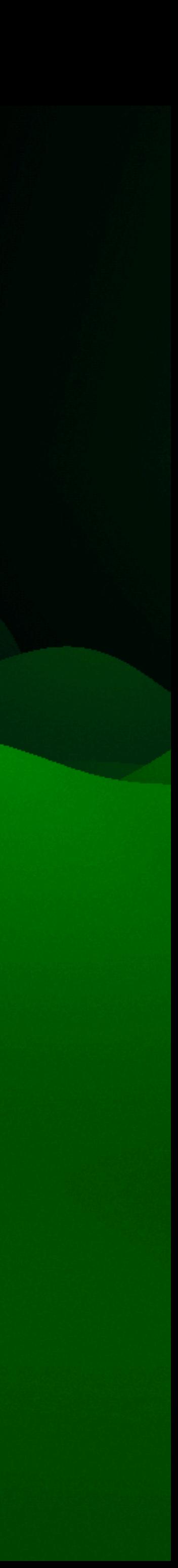